## Package 'QCGWAS'

October 12, 2022

<span id="page-0-0"></span>Type Package Title Quality Control of Genome Wide Association Study Results Version 1.0-9 Date 2022-05-30 Author Peter J. van der Most and Ilja M. Nolte Maintainer Peter J. van der Most <p.j.van.der.most@umcg.nl> **Depends**  $R (= 4.0.0)$ Imports methods Description Tools for (automated and manual) quality control of the results of Genome Wide Association Studies. License GPL  $(>= 3)$ NeedsCompilation no Repository CRAN

Date/Publication 2022-05-30 16:30:02 UTC

### R topics documented:

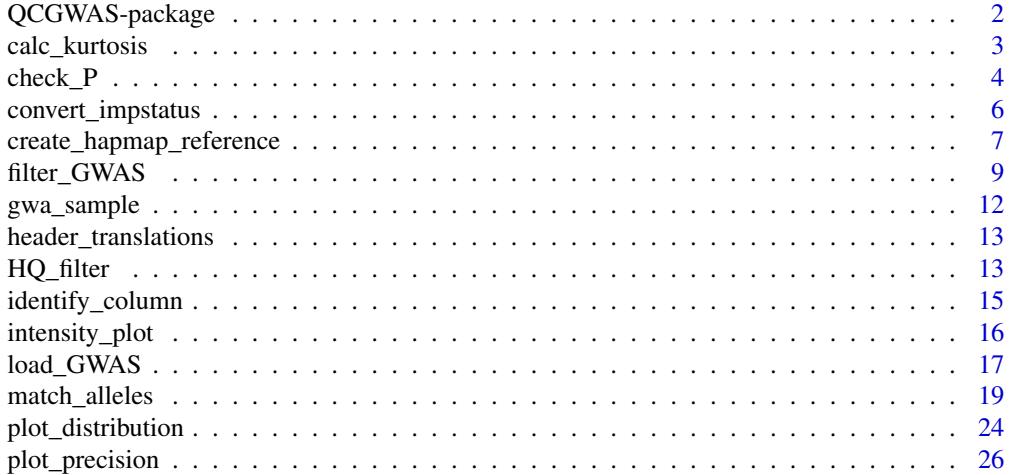

#### <span id="page-1-0"></span>2 QCGWAS-package

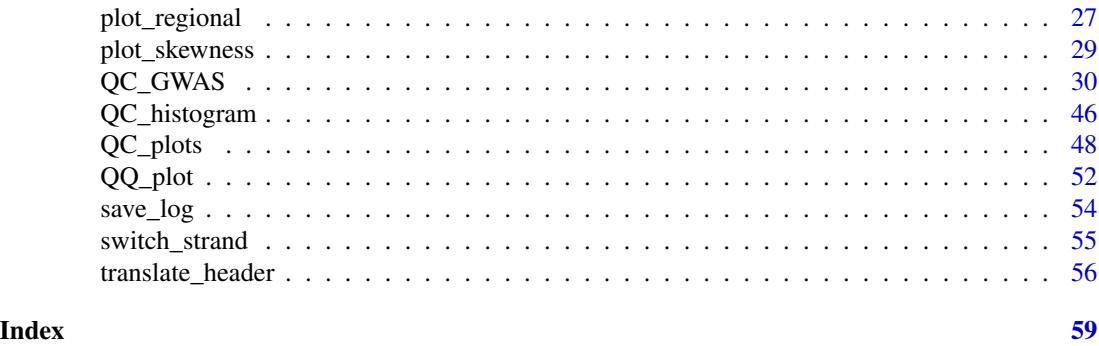

QCGWAS-package *Quality Control of Genome Wide Association Study Results*

#### Description

Functions for automated and manual quality control of Genome Wide Association Study results.

#### Details

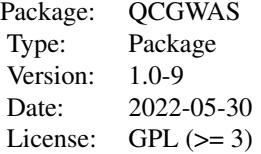

The core of the package is the function [QC\\_GWAS](#page-29-1). This function carries out an automated qualitycontrol (QC) of a Genome Wide Association Study (GWAS) results file, reporting on the datadistribution, checking the SNPs for missing and invalid data, comparing the alleles and allelefrequency to a reference, and creating QQ and Manhattan plots.

Although the number of arguments in QC\_GWAS may seem overwhelming, only three of them are required to run a basic QC. The name of the file to be QC'ed should be passed to the filename argument; the directory of said file to the dir\_data argument; and a header-translation table to the header\_translations argument. The results will be saved in a number of files and graphs in the data directory. For a quick introduction to QCGWAS, read the quick reference guide that can be found in "R\library\QCGWAS\doc".

#### Author(s)

Peter J. van der Most and Ilja M. Nolte

Maintainer: Peter J. van der Most <p.j.van.der.most@umcg.nl>

#### <span id="page-2-0"></span>calc\_kurtosis 3

#### References

Van der Most, P.J., Vaez, A., Prins, B.P., Loretto Munoz, M., Snieder, H., Alizadeh, B.Z. & Nolte, I.M. (2014). QCGWAS: A flexible R package for automated quality control of Genome-Wide Association results. Bioinformatics 30(8):1185-1186.

#### See Also

[QC\\_GWAS](#page-29-1)

<span id="page-2-1"></span>calc\_kurtosis *Skewness and Kurtosis*

#### Description

Functions for calculating skewness and kurtosis

#### Usage

calc\_kurtosis(input,  $FRQ_val = NULL, HWE_val = NULL,$  $cal_v$ al = NULL, imp\_val = NULL, ...) calc\_skewness(input,  $FRQ_val = NULL, HWE_val = NULL,$  $cal_v$ al\_val = NULL, imp\_val = NULL, ...)

#### Arguments

input either a vector of effect sizes or a data frame using the standard column names. FRQ\_val, HWE\_val, cal\_val, imp\_val, ... arguments passed to [HQ\\_filter](#page-12-1).

#### Details

Kurtosis is a measure of how well a distribution matches a Gaussian distribution. A Gaussian distribution has a kurtosis of 0. Negative kurtosis indicates a flatter distribution curve, while positive kurtosis indicates a sharper, thinner curve.

Skewness is a measure of distribution asymmetry. A symmetrical distribution has skewness 0. A positive skewness indicates a long tail towards higher values, while a negative skewness indicates a long tail towards lower values.

Kurtosis is calculated as:

sum( $(ES - mean(ES))^4$ ) / ( $(length(ES) - 1) * sd(ES)^4$ ) Skewness is calculated as: sum( (ES - mean(ES))^3) / ((length(ES)-1) \* sd(ES)^3 )

#### <span id="page-3-0"></span>Value

Respectively the kurtosis and skewness of the input effect-size distribution.

#### Note

Both functions accept vectors as input. If input is a data frame, the column names must match the standard names used by [QC\\_GWAS](#page-29-1) ("EFFECT" for effect sizes, "EFF\_ALL\_FREQ" for allele frequency, etc.)

#### See Also

For plotting skewness and kurtosis: [plot\\_skewness](#page-28-1).

#### Examples

```
data("gwa_sample")
```

```
calc_kurtosis(gwa_sample$EFFECT)
calc_kurtosis(gwa_sample)
calc_kurtosis(gwa_sample$EFF_ALL_FREQ)
calc_kurtosis(gwa_sample,
              FRQ_val = 0.05, cal_val = 0.95,
              filter_NA = FALSE)
```
<span id="page-3-1"></span>

check\_P *Checking GWAS p-values*

#### Description

A simple test to check if the reported p-values in a GWAS results file match the other statistics. This function calculates an expected p-value (from the effect size and standard error) and then correlates it with the actual, reported p-value.

#### Usage

```
check_P(dataset, HQ_subset,
       plot_correlation = FALSE, plot_if_threshold = FALSE,
       threshold_r = 0.99,
       save_name = "dataset", save_dir = getwd(),
       header_translations,
       use_log = FALSE, dataN = nrow(dataset), ...
```
#### Arguments

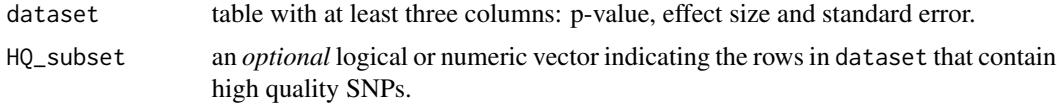

#### <span id="page-4-0"></span> $check_{P}$  5

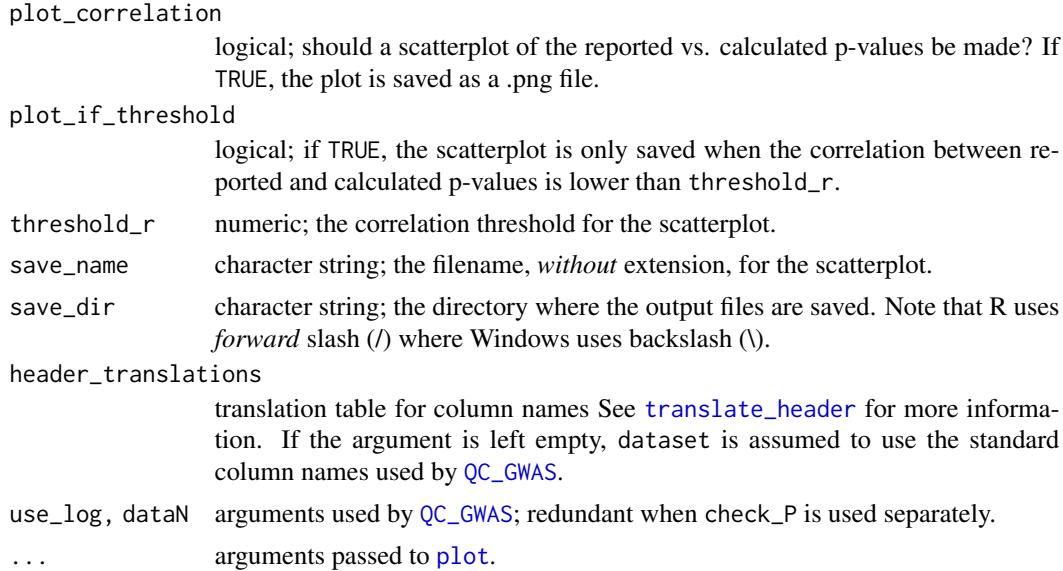

#### Details

check\_P calculates the expected p-value by taking the chi-square (1 degree of freedom) of the effect size divided by the standard error squared.

In a typical GWAS dataset, the expected and observed p-values should correlate perfectly. If this isn't the case, the problem either lies in a misidentified column, or the wrong values were used when generating the dataset.

#### Value

The correlation between expected and reported p-values.

#### Examples

```
data("gwa_sample")
selected_SNPs <- HQ_filter(data = gwa_sample,
                           FRQ_val = 0.05,cal_val = 0.95,
                           filter_NA = FALSE)
# To calculate a correlation between predicted and actual p-values:
check_P(gwa_sample, HQ_subset = selected_SNPs,
       plot_correlation = FALSE)
# To plot the correlation:
## Not run:
  check_P(gwa_sample, HQ_subset = selected_SNPs,
          plot_correlation = TRUE, plot_if_threshold = FALSE,
          save_name = "sample")
```
## End(Not run)

<span id="page-5-1"></span><span id="page-5-0"></span>

#### Description

Converts imputation-status data to the standard values used by [QC\\_GWAS](#page-29-1)

#### Usage

```
convert_impstatus(impstatus,
                   T_strings = c("1", "TRUE", "T"),
                   F_{\text{1}}strings = c("0", "FALSE", "F"),
                   NA\_strings = c(NA, "NA", "."", "-"),use_log = FALSE, ...)
```
#### Arguments

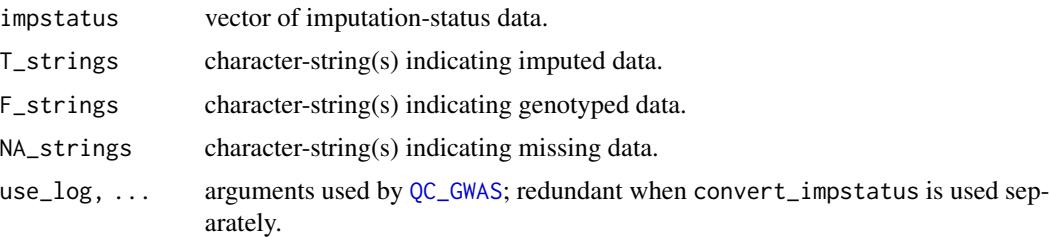

#### Details

This function is used to convert the imputation-status column into the standard format, where  $\theta$  is genotyped and 1 is imputed. Untranslated values (i.e. strings that do not appear in any of the string arguments) will trigger a warning message and are set to NA.

#### Value

Numeric vector with values 0 for genotyped, 1 for imputed and NA for unknown data.

#### Note

The implementation of this function has changed. Previously, only character data was translated using the string arguments. Since version 1.0-4, the string arguments are used for all data types, so the user can determine the conversion of logical and numeric values as well.

However, this does mean that values 1 and 0 are no longer converted automatically. They must be specified in the string arguments, or else the function will report them as untranslated and converts them to NA. The same applies to TRUE, FALSE and NA. Note the difference between the character string "NA" and the value NA.

Finally, if the imputation-status column contains character strings, the main QC function [QC\\_GWAS](#page-29-1) requires that all values are translated. If not, QC\_GWAS will abort the QC.

#### <span id="page-6-0"></span>Examples

```
status1 <- c(0,0,0,1,1,1,2,NA)status2 <- c(TRUE, FALSE, TRUE, FALSE, NA)
status3 <- c("imputed", "genotyped", "NA", NA)
status4 <- c(status1, status2, status3)
( outcome1 <- convert_impstatus(status1,
                                  T_strings = 1,
                                  F_{\text{strings}} = 0,
                                  NA_strings = NA) )
# status 1 contains an untranslated value "2", which is
# converted to NA. To avoid the warning message:
( outcome1 <- convert_impstatus(status1,
                                  T_strings = 1,
                                  F_{\text{1}}strings = 0,
                                  NA\_strings = c(NA, 2))( outcome2 <- convert_impstatus(status2,
                                  T_strings = TRUE,
                                  F_strings = FALSE,
                                  NA_strings = NA) )
( outcome3 <- convert_impstatus(status3,
                                  T_strings = "imputed",
                                  F_strings = "genotyped",
                                  NA_ \text{strings} = c("NA", NA))# Note that NA_strings includes both the character-string "NA"
# and the value NA. Otherwise, one of the two would go
# "untranslated" and trigger a warning message.
# And to check them all together
( outcome4 <- convert_impstatus(status4,
                         T_{\text{strings}} = c(1, \text{TRUE}, \text{ "imputed"),}F_{\text{1}}strings = c(0, FALSE, "genotyped"),
                         NA_ \text{strings} = c("NA", NA, 2))
```
<span id="page-6-1"></span>create\_hapmap\_reference

*Create an allele-reference file from HapMap data*

#### Description

This function creates the standard allele reference file, as used by [QC\\_GWAS](#page-29-1) and [match\\_alleles](#page-18-1), from data publicly available at the website of the international HapMap project (see 'References').

#### Usage

```
create_hapmap_reference(dir = getwd(),
   download_hapmap = FALSE, download_subset,
   hapmap_files = list.file(s(path = dir, pattern = "freqs_chr"),filename = "allele_reference_HapMap",
   save_txt = TRUE, save_rdata = !save_txt,
   return_reference = FALSE)
```
#### Arguments

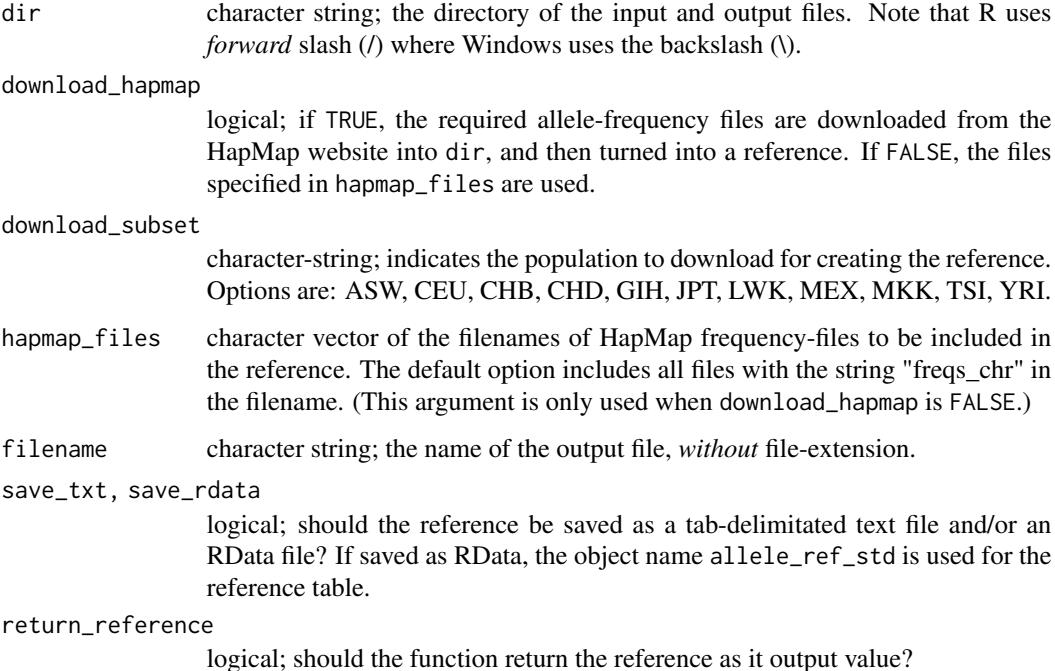

#### Details

The function removes SNPs with invalid alleles and with allele frequencies that do not add up to 1. It also removes all instances of duplicate SNPids. If such entries are encountered, a warning is printed in the R console and the entries are saved in a .txt file in the output directory.

Like the QC\_GWAS, create\_hapmap\_reference codes the X chromosome as 23, Y as 24, XY (not available on HapMap website) as 25 and M as 26.

Both the .RData export and the function return store the alleles as factors rather than character strings.

#### Value

If return\_reference is TRUE, the function returns the generated reference table. If FALSE, it returns an invisible NULL.

#### <span id="page-8-0"></span>filter\_GWAS 9

#### References

The required data is available at the Website of the International HapMap project, under bulk data downloads > bulk data > frequencies

http://hapmap.ncbi.nlm.nih.gov

The HapMap files downloaded by this function are subject to the HapMap terms and policies. See: http://hapmap.ncbi.nlm.nih.gov/datareleasepolicy.html

#### See Also

[match\\_alleles](#page-18-1)

#### Examples

```
# This command will download the CEU HapMap dataset and use
# it to generate an allele-reference. Create a folder
# "new_hapmap" to store the data and make sure there is
# sufficient disk space and a reasonably fast internet
# connection.
## Not run:
  new_hapmap <- create_hapmap_reference(dir = "C:/new_hapmap",
                              download_hapmap = TRUE, download_subset = "CEU",
                              filename = "new_hapmap", save_txt = TRUE,
                              return_reference = TRUE)
```
## End(Not run)

<span id="page-8-1"></span>filter\_GWAS *Automated filtering and reformatting of GWAS results files*

#### Description

This function was created as a convenient way to automate the removal of low-quality and nonautosomal SNPs. It includes the same formatting options as [QC\\_GWAS](#page-29-1).

#### Usage

```
filter_GWAS(ini_file,
           GWAS_files, output_names,
           gzip_output = TRUE,
           dir_GWAS = getwd(), dir_output = dir_GWAS,
           FRO_HQ = NULL, HWE_HQ = NULL,
           cal_HQ = NULL, imp_HQ = NULL,
           FRO_NA = TRUE, HWE_NA = TRUE,cal_N = TRUE, imp_N = TRUE,ignore_impstatus = FALSE,
           remove_X = FALSE, remove_Y = FALSE,
```

```
remove_XY = FALSE, remove_M = FALSE,
header_translations,
check_impstatus = FALSE,
imputed_T = c("1", "TRUE", "yes", "YES", "y", "Y"),
imputed_F = c("0", "FALSE", "no", "NO", "n", "N"),
imputed_NA = NULL,
column_separators = c("\t", " ", "", ",", ";"),
header = TRUE, nrows = -1, nrows_test = 1000,
comment.char = "", na.strings = c("NA", "."),out_header = "original", out_quote = FALSE,
out_sep = "\t", out_eol = "\n", out_na = "NA",
out_dec = ".", out_qmethod = "escape",
out_rownames = FALSE, out_colnames = TRUE, ...)
```
#### Arguments

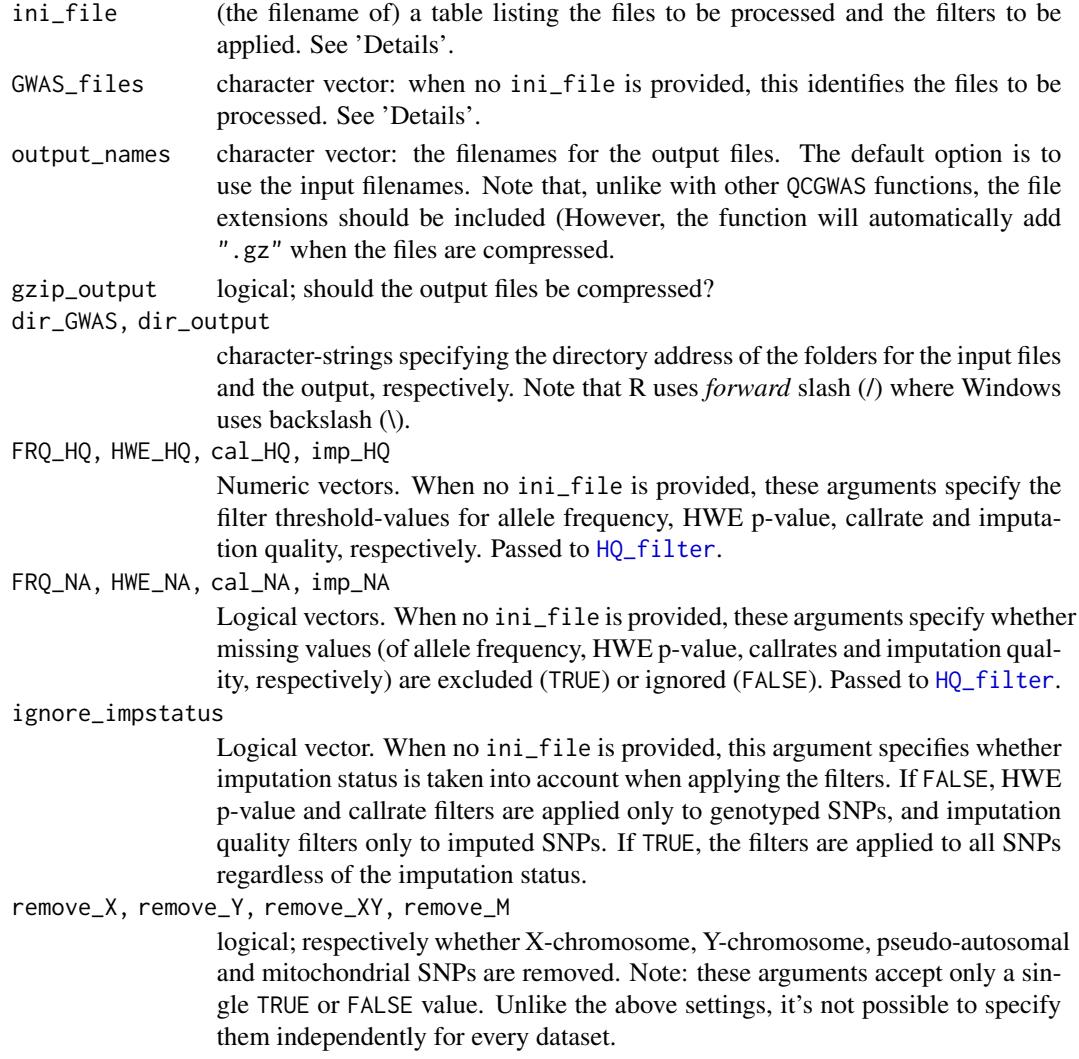

<span id="page-10-0"></span>header\_translations translation table for column names. See [translate\\_header](#page-55-1) for more information. If the argument is left empty, dataset is assumed to use the standard column-names used by [QC\\_GWAS](#page-29-1). check\_impstatus logical; should [convert\\_impstatus](#page-5-1) be called to convert the imputation-status column into standard values? imputed\_T, imputed\_F, imputed\_NA arguments passed to [convert\\_impstatus](#page-5-1). column\_separators character string or vector; specifies the values used as column delimitator in the GWAS file(s). The argument is passed to [load\\_test](#page-16-1); see the description of that function for more information. nrows\_test integer; the number of rows used for "trial-loading". Before loading the entire dataset, the function [load\\_test](#page-16-1) is called to determine the dataset's file-format by reading the top x lines, where x is nrows\_test. Setting nrows\_test to a low number (e.g. 150) means quick testing, but runs the risk of missing problems in lower rows. To test the entire dataset, set it to -1. header, nrows, comment.char, na.strings, ... arguments passed to read. table when importing the dataset. out\_header Translation table for the column names of the *output* file. This argument is the opposite of header\_translations: it translates the standard column-names of QC\_GWAS to user-defined ones. output\_header can be one of three things: • A user specified table similar to the one used by [translate\\_header](#page-55-1). However, as this translates standard names into non-standard ones, the standard names should be in the right column, and the desired ones in the left. There is also no requirement for the names in the *left* column to be uppercase. • The name of a file in dir\_GWAS containing such a table. • Character string specifying a standard form. See [QC\\_GWAS](#page-29-1), section 'Output header' for the options. out\_quote, out\_sep, out\_eol, out\_[na, out\\_dec,](#page-0-0) out\_qmethod, out\_rownames, out\_colnames arguments passed to write.table when saving the final dataset.

#### Details

The easiest way to use filter\_GWAS is by passing an ini file to the ini\_file argument. The ini file can be generated by running [QC\\_series](#page-29-2) with the save\_filtersettings argument set to TRUE. The output will include a file 'Check\_filtersettings.txt', describing the (high-quality) filter settings used for each file (taking into account whether there was enough data, i.e. whether the use\_threshold was met, to apply the filters).

The ini\_file argument accepts both a table or the name of a file in dir\_GWAS or the current R working directory.

If no ini\_file is specified, the function will use the GWAS\_files, x\_HQ, x\_NA and ignore\_impstatus arguments to construct such a table. GWAS\_files can either be a character vector or a single value. If a single string, all filenames containing the string will be processed. The other arguments can also be a vector or a single value; if the latter, they will be recycled to create a vector of the correct length.

If neither ini\_file nor GWAS\_files are specified, the function will look for a file Check\_filtersettings.txt in dir\_GWAS and the current R working directory.

Note that ini\_file overrules the other filter settings, i.e. one cannot adjust ini\_file through the other arguments.

#### Value

An invisible logical vector, indicating which files were successfully filtered.

#### Note

R is not the optimal platform for filtering GWAS files. This function was added at the request of a user, but an UNIX script is likely to be faster.

gwa\_sample *Sample dataset for the QCGWAS package*

#### Description

A fake GWAS results dataset for use in the examples.

#### Usage

data(gwa\_sample)

#### Format

A data frame with 10000 observations on the following 15 variables.

MARKER a character vector; the SNP IDs.

STRAND a character vector; the DNA strand of the listed alleles.

CHR a character vector; the chromosome of the listed SNP.

POSITION a numeric vector; the basepair position of the listed SNP.

EFFECT\_ALL a character vector; the effect allele.

OTHER\_ALL a character vector; the non-effect allele.

N\_TOTAL a numeric vector; the sample size.

EFF\_ALL\_FREQ a numeric vector; frequency of the effect-allele in the dataset.

HWE\_PVAL a numeric vector; Hardy-Weinberg (HWE) p-value of the listed alleles.

CALLRATE a numeric vector; SNP callrate.

EFFECT a numeric vector; effect size of the listed effect allele.

STDERR a numeric vector; standard error of the effect.

PVALUE a numeric vector; p-value of the effect.

IMPUTED a numeric vector; imputation status - i.e. whether the SNP is genotyped (0) or imputed (1).

IMP\_QUALITY a numeric vector; imputation quality.

<span id="page-11-0"></span>

<span id="page-12-2"></span><span id="page-12-0"></span>header\_translations *Translation table for GWAS dataset headers*

#### **Description**

This is a sample translation table, as used by [translate\\_header](#page-55-1) to translate dataset column names to the QCGWAS standard. An editable .txt version can be found in "R\library\QCGWAS\doc".

#### Usage

```
data(header_translations)
```
#### Format

A data frame with 104 observations on the following 2 variables.

STANDARD a character vector; standard column names as used by QCGWAS.

ALTERNATIVE a character vector; alternative column names, as used in the datasets.

<span id="page-12-1"></span>HQ\_filter *Select high-quality data in GWAS datasets*

#### Description

This function accepts a [QC\\_GWAS](#page-29-1) dataset and returns a vector of logical values indicating which entries meet the quality criteria.

#### Usage

```
HQ_filter(data,
          ignore_impstatus = FALSE,
          FRQ_val = NULL, HWE_val = NULL,
          cal_val = NULL, imp_val = NULL,
          filter_NA = TRUE,
          FRQ_NA = filter_NA, HWE_NA = filter_NA,
          cal_NA = filter_NA, imp_NA = filter_NA)
```
#### Arguments

data table to be filtered. HQ\_filter assumes the dataset uses the standard [QC\\_GWAS](#page-29-1) column names.

ignore\_impstatus

logical; if FALSE, HWE p-value and callrate filters are applied only to genotyped SNPs, and imputation quality filters only to imputed SNPs. If TRUE, the filters are applied to all SNPs regardless of the imputation status.

<span id="page-13-0"></span>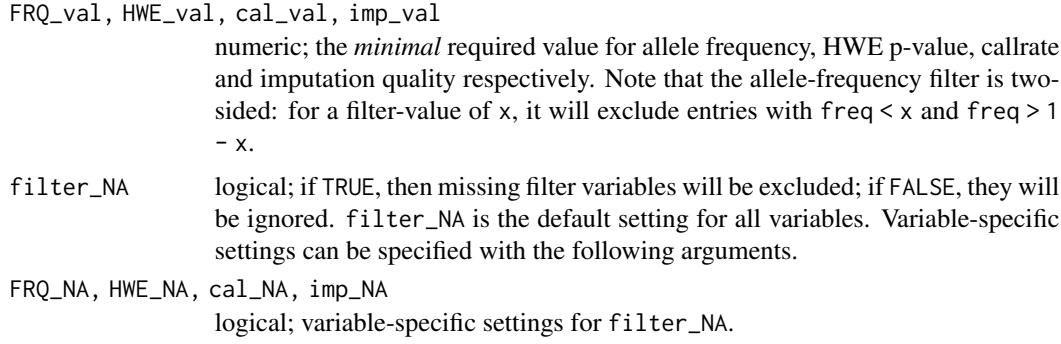

#### Details

A SNP is considered high-quality if it meets all quality criteria. The thresholds are inclusive; i.e. SNPs that have a value equal or higher than the threshold will be considered high-quality.

To filter missing values only, set the filter argument to NA, and the corresponding NA-filter to TRUE.

To disable filtering entirely, set to NULL. This disables the filtering of missing values as well.

When imputation status is missing or invalid (and ignore\_impstatus is FALSE), only the allelefrequency filter will be applied.

#### Value

A vector of logical values, indicating which values in data meet (TRUE) or fail (FALSE) the quality criteria.

#### Note

The table entered in the data argument must use the standard column names of [QC\\_GWAS](#page-29-1). Functions using HQ\_filter usually allow the user to specify a translation table. If not, [translate\\_header](#page-55-1) can be used to translate the header manually.

#### Examples

```
data("gwa_sample")
selected_SNPs <- HQ_filter(data = gwa_sample,
                          FRQ_val = 0.01,cal_v = 0.95,
                          filter_NA = FALSE)
summary(gwa_sample[selected_SNPs, ])
selected_SNPs <- HQ_filter(data = gwa_sample,
                          FRQ_val = 0.01,cal_v = 0.95,
                          filter_NA = FALSE,
                          ignore_impstatus = TRUE)
summary(gwa_sample[selected_SNPs, ])
```
<span id="page-14-1"></span><span id="page-14-0"></span>

#### Description

This function is a subroutine of [translate\\_header](#page-55-1) and several other functions. It is used to translate non-standard column names into standard ones.

#### Usage

identify\_column(std\_name, alt\_names, header)

#### Arguments

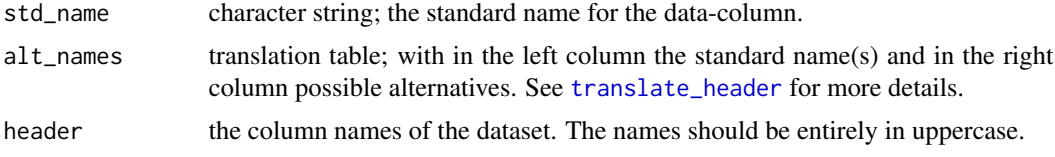

#### Details

The purpose of identify\_column is essentially to look up in the translation table (alt\_names) which of the names in header can be translated into std\_name.

#### Value

An integer vector of the entry(s) in header (i.e. the column-numbers) that can be translated into std\_name.

#### See Also

[translate\\_header](#page-55-1)

#### Examples

```
sample_data <-
  data.frame(SNP = paste("rs", 1:10, sep = ""),
             chrom = 2,
             effect = 1:10/10,
             misc = NA)
sample_header <- toupper(names(sample_data))
```

```
alt_headers <-
 data.frame(
    standard = c("MARKER", "MARKER", "CHR", "CHR"),
    alternative = c("MARKER", "SNP", "CHR", "CHROM"),
    stringsAsFactors = FALSE)
```

```
identify_column(std_name = "EFFECT", alt_names = alt_headers,
                header = sample_header)
identify_column(std_name = "MARKER", alt_names = alt_headers,
               header = sample_header)
identify_column(std_name = "CHR", alt_names = alt_headers,
               header = sample_header)
identify_column(std_name = "MISC", alt_names = alt_headers,
               header = sample_header)
```
intensity\_plot *Generates an intensity plot from x, y datasets*

#### Description

This function is used by [match\\_alleles](#page-18-1) to generate an intensity plot. This function is currently only partially implemented, so we recommend that users do not bother with it.

#### Usage

```
intensity_plot(x, y, strata, nbin = 20,
               xmax = max(x), xmin = min(x),
               ymax = max(y), ymin = min(y),
               strata_colours = c("black", "red", "turquoise3"),
               verbose = TRUE, xlab = "x", ylab = "y", ...)
```
#### Arguments

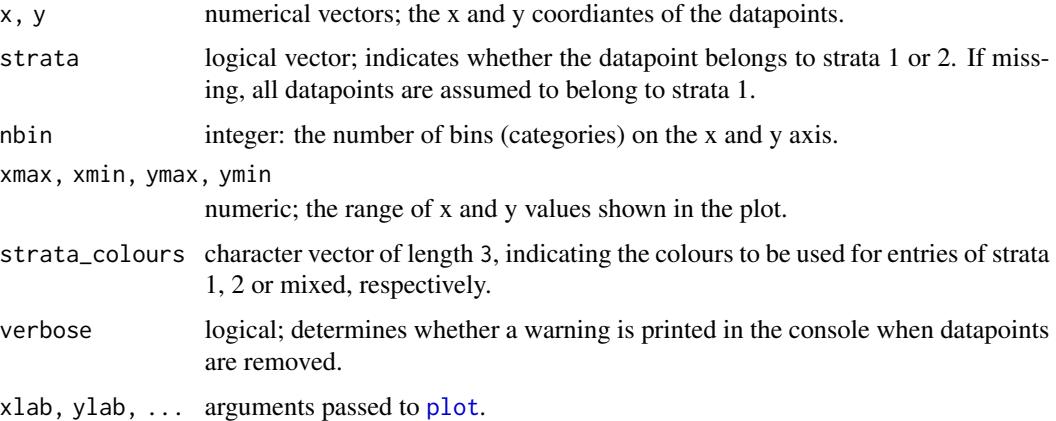

#### Details

This function is intended as an alternative to the standard scatter plot for the allele-frequency correlation graph.

#### <span id="page-16-0"></span>load\_GWAS 17

#### Value

An invisible object of type list with the following two components:

NA\_removed The number of entries removed due to missing values

outliers\_removed

The number of entries removed because they exceeded the thresholds specified by the min/max arguments.

#### See Also

[match\\_alleles](#page-18-1)

<span id="page-16-2"></span>load\_GWAS *Easy loading of GWAS results files*

#### <span id="page-16-1"></span>Description

load\_GWAS is wrapper-function of [read.table](#page-0-0) that makes loading large GWAS results files less of a hassle. It automatically unpacks .zip and .gz files and uses load\_test to determine which column separator the file uses.

#### Usage

```
load_GWAS(filename, dir = getwd(),
          column_separators = c("\tt \tt \tt'', " " " " " " " " " " " " " " " "test_nrows = 1000,header = TRUE, nrows = -1,
          comment.char = ", na.strings = c("NA", "."),stringsAsFactors = FALSE, ...)
load_test(filename, dir = getwd(),
          column_separators = c("\t", " ", "", ",", ";"),
          test_nrows = 1000, ...
```
#### Arguments

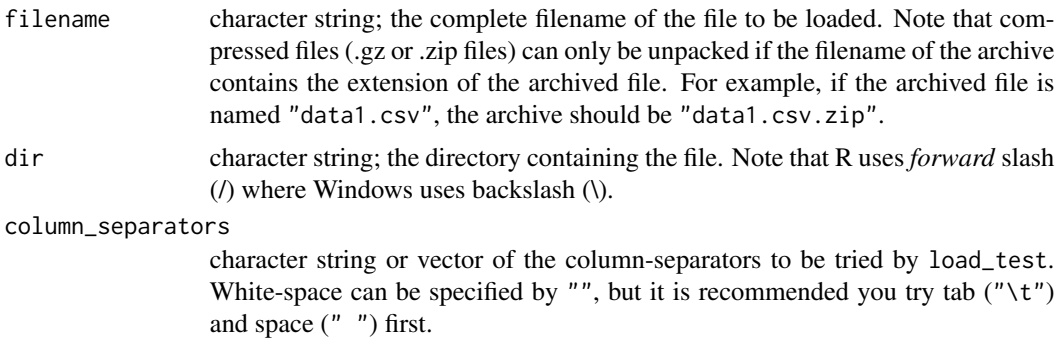

<span id="page-17-0"></span>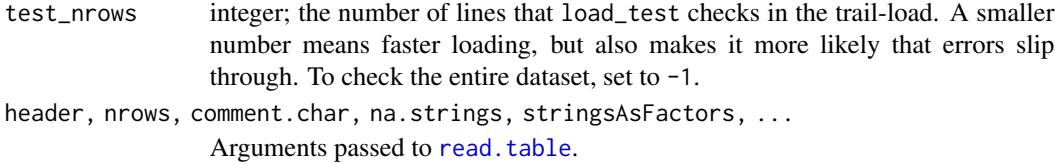

#### Details

load\_test determines the correct column separator simply by trying them individually until it finds one that works (that is: one that results in a dataset with an equal number of cells in every row AND at least five or more columns). If none work, it reports the error-message generated by the last column separator tried.

The column separators are tried in the order specified by the column\_separators argument.

By default, load\_test only checks the first 1000 lines (adjustable by the test\_nrows argument); if the problem lies further down in the dataset, it will not catch it. In such a case, load\_GWAS and [QC\\_GWAS](#page-29-1) will crash when attempting to load the dataset.

A common problem is employing white-space ("") as column separator for a file that uses empty fields to indicate missing values. The separators surrounding an empty field are adjacent, so R parses them as a single column separator. In this particular example, specifying a single space  $(''')$  or tab  $(''\t t'')$  as column separator solves the problem (this is why the default setting of column\_separators puts these values before white-space).

#### Value

load\_GWAS returns the table imported from the specified file.

load\_test returns a list with 4 components:

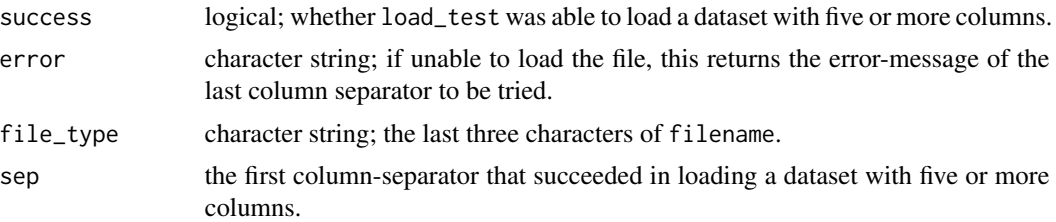

#### Note

load\_GWAS uses the same default loading-settings as QC\_GWAS. load\_test, on the other hand, has no default values for header, comment.char, na.strings and stringsAsFactors, and uses the [read.table](#page-0-0) defaults instead.

#### Examples

## As the function requires a GWAS file to work, ## the following code should be adjusted before execution. ## Because this is a demonstration, the nrows argument is used ## to read only the first 100 rows.

## Not run:

<span id="page-18-0"></span>match\_alleles 19

```
data_GWAS <-
   load_GWAS("GWA_results1.txt.zip",
             dir = "C:/GWAS_results",
             nrows = 100
```
## End(Not run)

<span id="page-18-1"></span>match\_alleles *Check and correct alleles in GWAS result files*

#### **Description**

This function checks the reported alleles and allele frequencies in GWAS results data by comparing them to a reference table. It will also uniformize the dataset by switching all SNPs to the positive strand and flipping the alleles so that the effect allele matches the reference minor allele.

#### Usage

```
match_alleles(dataset, ref_set, HQ_subset,
              dataname = "dataset", ref_name = "reference",
       unmatched_data = !all(dataset$MARKER %in% ref_set$SNP),
              check_strand = FALSE,
              save_mismatches = TRUE, delete_mismatches = FALSE,
              delete_diffEAF = FALSE, threshold_diffEAF = 0.15,
              check_FRQ = TRUE, check_ambiguous = FALSE,
              plot_FRQ = FALSE, plot_intensity = FALSE,
              plot_if_threshold = FALSE,
              threshold_r = 0.95,
              return_SNPs = FALSE, return_ref_values = FALSE,
              header_translations, header_reference,
              save_name = dataname, save_dir = getwd(),
              use_log = FALSE, log_SNPall = nrow(dataset))
```
#### Arguments

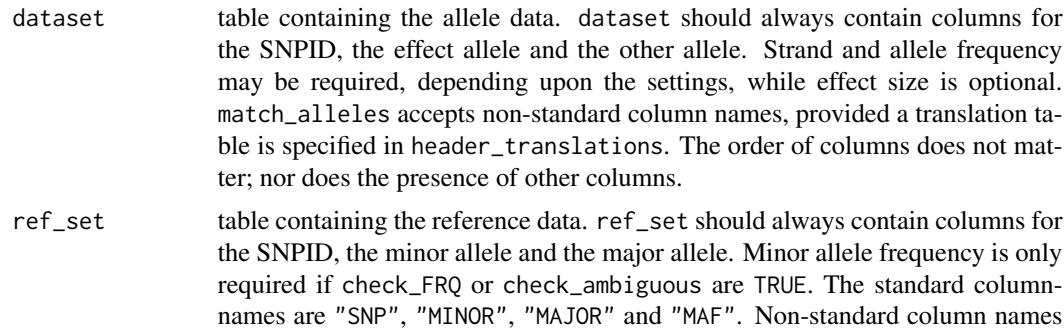

*must* be aligned to the positive strand.

are accepted if a translation table is specified in header\_reference. All SNPs

<span id="page-19-0"></span>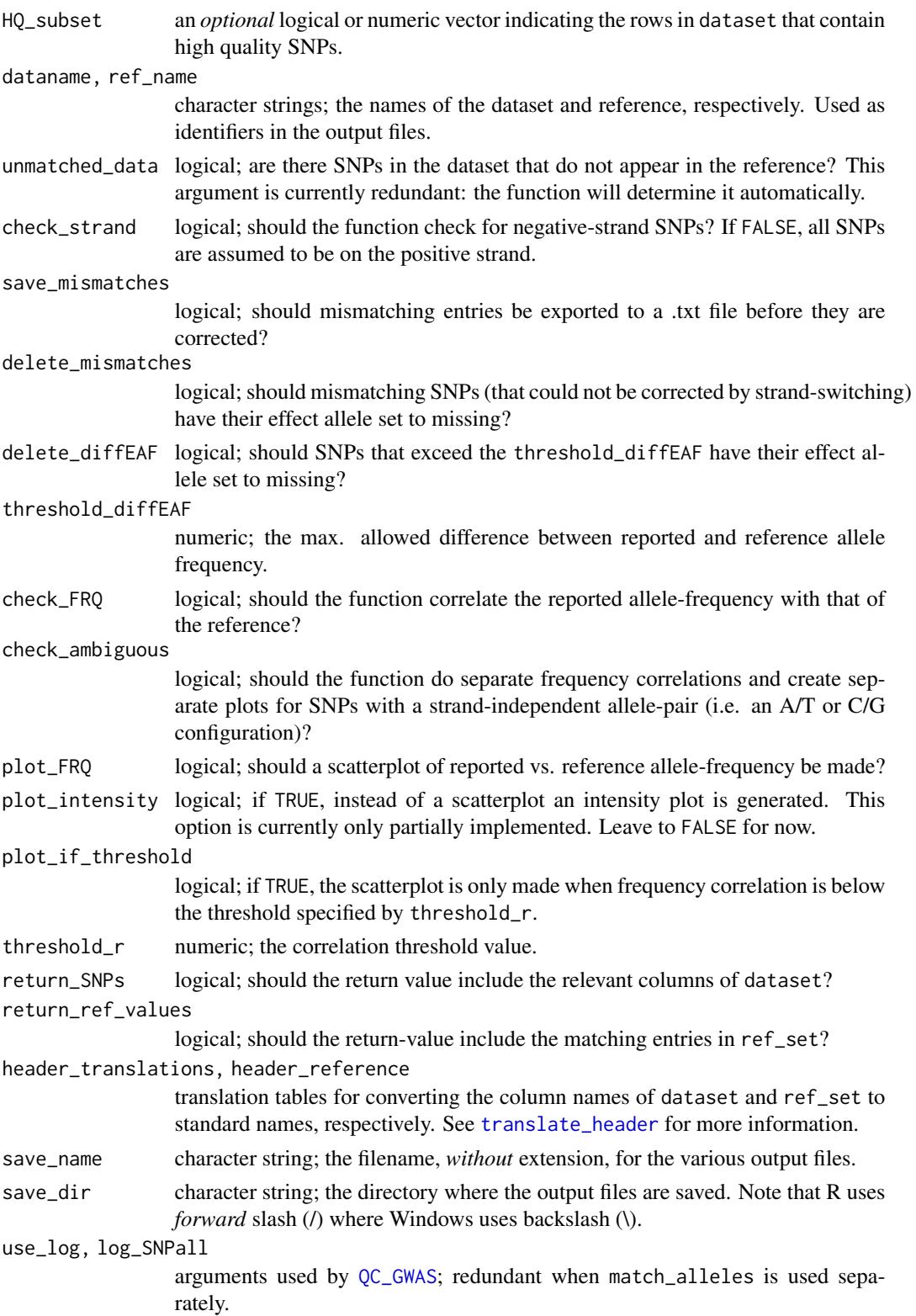

#### match\_alleles 21

#### Details

match\_alleles is one of the more complicated functions of QCGWAS. However, what it does is quite simple:

- Check for incorrect allele pairs
- Uniformize the output so that all SNPs are on the positive strand, and identical SNPs will have the same effect allele and other allele in all datasets
- Check the allele frequency

The complexity stems from the fact that these three tasks have to be carried out together and often overlap. So the actual function schematic looks like this:

- Switch negative-strand SNPs (i.e. SNPs with "-" in the strand-column) to the positive strand. This step can be disabled by setting check-strand to FALSE.
- Correct (if possible) mismatching alleles. A mismatch is when the reported allele-pair does not match that in the reference. match\_alleles will attempt to fix the mismatch by "strandswitching" the alleles. The assumption is that dataset merely reported the wrong strand, so converting them to the opposing strand should solve the mismatch. If it does not, the SNPs are truly mismatches. If delete\_mismatches is TRUE, the effect alleles are set to NA; if FALSE, they are restored to their original configuration and excluded from the allele-frequency test. If save\_mismatches is TRUE, the entries are exported in a .txt before being changed. Note that save\_mismatches only exports true mismatches (i.e. not those that were fixed after strandswitching).
- Align the allele-pairs with the reference. In order to have the same effect allele with the same SNP in every dataset, SNPs are "flipped" so that the effect allele matches the reference minor allele. Flipped alleles will also have their allele frequency and effect size inverted.
- Check for undetected strand-mismatch by counting the number of ambiguous and (if check\_FRQ is TRUE) suspect SNPs. Ambiguous SNPs are SNPs with an allele-pair that is identical on both strands (i.e. A/T or C/G). Suspect SNPs are ambiguous SNPs whose allele-frequency differs strongly from that of the reference.
- Check allele-frequencies by correlating and/or plotting them against the reference. If check\_ambiguous is TRUE, additional scatterplots will be made for the subsets of ambiguous and non-ambiguous SNPs. If delete\_diffEAF is TRUE, SNPs whose allele-frequency differs from the reference by more than threshold\_diffEAF have their effect alleles set to NA as well. This entire step can be disabled by setting check\_FRQ to FALSE.

#### Value

An object of class 'list' with the following components:

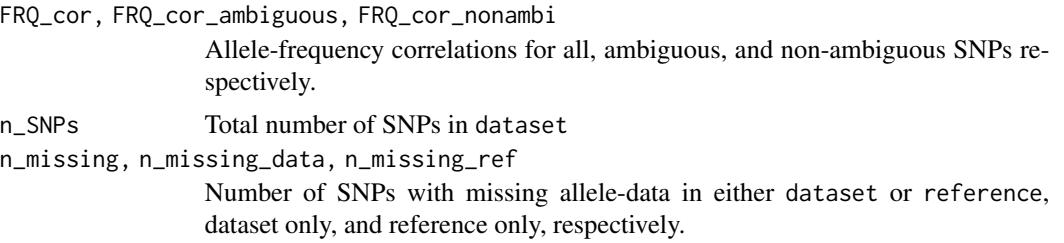

n\_negative\_strand, n\_negative\_switch, n\_negative\_mismatch

Number of negative-strand SNPs, the subset of negative-strand SNPs that were strand-switched twice because they did not match the reference, and the subset of double-switched SNPs that were still mismatching after the second strandswitch.

n\_strandswitch, n\_mismatch Number of SNPs that was strand-switched because they did not match the reference, and the subset of those that still did not match after the strand-switch.

n\_flipped Number of SNPs whose alleles were flipped to align them with the reference.

```
n_ambiguous, n_suspect
```
Number of ambiguous SNPs, and the subset of those that had a large allelefrequency aberration.

- n\_diffEAF Number of SNPs whose allele-frequency differs from the reference by more than threshold\_diffEAF.
- MARKER When return\_SNPs and/or return\_ref\_values is TRUE, this returns the column of dataset containing the SNP IDs. If not, this returns NULL.
- EFFECT\_ALL, OTHER\_ALL, STRAND, EFFECT, EFF\_ALL\_FREQ

If return\_SNPs is TRUE, these elements return the corrected columns of data-set. If FALSE, these return NULL. Note: match\_alleles only returns those columns that were checked; if check\_FRQ is FALSE, EFF\_ALL\_FREQ return NULL. The same goes for check\_strand and STAND. EFFECT is only returned if present in dataset.

ref\_MINOR, ref\_MAJOR, ref\_MAF

If return\_ref\_values is TRUE, these elements return the reference minor and major alleles and allele frequency column for the SNPs in MARKER.If FALSE, these return NULL. ref\_MAF is only returned when check\_FRQ is TRUE.

#### Interpreting the output

The output of match\_alleles may seem a bit overwhelming at first, so here is a short explanation of what it means and what you should pay attention to.

The columns included in the return value when return\_SNPs is TRUE are the post-matching dataset. This is only relevant if you want to continue working with the corrected dataset. Similarly, the output of return\_ref\_values is only used for comparing the post-matching dataset to the reference.

n\_missing, n\_missing\_data and n\_missing\_ref report the prevalence of missing allele data, but are otherwise irrelevant.

The majority of return values serve to check whether strand-switching was performed correctly. n\_strandswitch indicates how many SNPs were converted to the other strand because of a mismatch with the reference. In our experience, many cohorts do not include stand data, or simply set all SNPs to "+", so the presence of strand-switched SNPs isn't an indicator of problems by itself. However, if the strand-switching did not fix the mismatch, there may a problem. The subset of strand-switched SNPs that could not be fixed is reported as n\_mismatch, and indicates incorrect allele data or, possibly, triallelic SNPs.

Depending on the argument save\_mismatches, mismatching entries are exported as a .txt file, together with the reference data. This allows the user to see which SNPs are affected.

#### <span id="page-22-0"></span>match\_alleles 23

Another sign of trouble is when negative-strand SNPs (n\_negative\_strand) are present (i.e. the cohort included real strand data, rather just setting it to "+"), but strand-switching still occurred. Negative-strand SNPs are converted to the positive strand before their alleles are compared to the reference, so they should not appear here. If they do, it means that either the strand-column data is incorrect, or it is an ordinary mismatch (see above).

Negative-strand SNPs that are "strand-switched" will revert to their original allele configuration (but the strand column now reports them as being on positive strand). The output of QC\_GWAS calls them double strand-switches, but here they are reported as n\_negative\_switch. The subset of those that could not be fixed is n\_negative\_mismatch.

Just to be clear: the relevant output is still n\_strandswitch and n\_negative\_strand, not n\_negative\_switch and n\_negative\_mismatch. Whether it was the negative-strand SNPs that were switched or not is not important: the important thing is that there were negative-strand SNPs (i.e. the cohort included real strand data rather setting everything to "+"); yet strand-switches were still necessary and cannot be attributed to mismatch (i.e. the strand data is incorrect).

n\_flipped counts how many SNPs had their alleles reversed to match the effect allele with the reference minor-allele. This is merely recorded for "administrative" purposes, and shouldn't concern the user.

n\_ambiguous and n\_suspect are another test of the strand information. Ambiguous SNPs are SNPs that have the same allele pair on the positive and negative strands (i.e. A/T or C/G). Matching them with the allele-reference therefor won't detected incorrect strand-information. In a normal-sized GWAS results file, about 15% of SNPs will be ambiguous.

Suspect SNPs are the subset of ambiguous SNPs whose allele frequency is significantly different from that in the reference ( $< 0.35$ . vs  $> 0.65$  or visa versa). In our experience, a GWAS results file with 2.5M SNPs will have only a few dozen suspect SNPs. However, if it's a sizable proportion of all ambiguous SNPs, it indicates that the ambiguous SNPs are listed for the wrong strand. This will also have resulted in the wrong SNPs being flipped in the previous step, so it should be visible in the allele-frequency correlation test as well.

n\_diffEAF counts SNPs with significantly different allele-frequencies. A large number here indicates either that the allele-frequencies are incorrect or listed for the wrong allele (see below), or that the population used in the dataset does not match that of the reference.

The FRQ\_cor value is the correlation between the reported and reference allele-frequencies. If allele frequency is correct, the correlation should be near 1. If it's close to -1, the listed frequency is that of the other (i.e. non-effect) allele.

the FRQ\_cor\_ambiguous and FRQ\_cor\_nonambi values are the same test for the subsets of ambiguous and non-ambiguous SNPs. If ambiguous SNPs are listed on the wrong strand, then they will have been flipped incorrectly, so allele-frequency correlation should also move towards -1.

#### Note

The function does not delete SNPs, regardless of the delete\_mismatches delete\_diffEAF arguments. Setting these to TRUE means that any such SNPs are marked by having their effect allele set to NA. The actual deletion takes place inside [QC\\_GWAS](#page-29-1).

#### See Also

[create\\_hapmap\\_reference](#page-6-1) for creating an allele reference from publicly-available HapMap data [switch\\_strand](#page-54-1)

#### Examples

```
# In order to keep the QCGWAS package small, no allele reference
# is included. Use the create_hapmap_reference function (see
# above) to create one.
## Not run:
 data("gwa_sample")
 hapmap_ref <- read.table("C:/new_hapmap/new_hapmap.txt",
                 header = TRUE, stringsAsFactors = FALSE)
 match_alleles(gwa_sample, hapmap_ref,
   dataname = "sample data", ref_name = "HapMap",
    save_name = "test_allele1", save_dir = "C:/new_hapmap",
   check_strand = TRUE, plot_FRQ = TRUE)
 HQ_SNPs <- HQ_filter(data = gwa_sample, filter_NA = TRUE,
                         filter_FRQ = 0.01, filter_Cal = 0.95match_alleles(gwa_sample, hapmap_ref,
   HQ_subset = HQ_SNPs,
   dataname = "sample data", ref_name = "HapMap",
   save_name = "test_allele2", save_dir = "C:/new_hapmap",
   check_strand = TRUE, plot_FRQ = TRUE)
 match_output <-
    match_alleles(gwa_sample, hapmap_ref,
     HQ_subset = HQ_SNPs,
     delete_mismatches = TRUE, return_SNPs = TRUE,
     delete_diffEAF = TRUE, threshold_diffEAF = 0.15,
      dataname = "sample data", ref_name = "HapMap",
      save_name = "test_allele3", save_dir = "C:/new_hapmap",
     check_strand = TRUE, plot_FRQ = TRUE)
 if(sum(match_output$n_negative_strand,
        match_output$n_strandswitch, match_output$n_mismatch,
        match_output$n_flipped, match_output$n_diffEAF) > 0){
    gwa_sample$EFFECT_ALL <- match_output$EFFECT_ALL
    gwa_sample$OTHER_ALL <- match_output$OTHER_ALL
   gwa_sample$STRAND <- match_output$STRAND
   gwa_sample$EFFECT <- match_output$EFFECT
   gwa_sample$EFF_ALL_FREQ <- match_output$EFF_ALL_FREQ
 }
```
## End(Not run)

<span id="page-23-1"></span>plot\_distribution *GWAS effect-Size distribution plot*

#### **Description**

This function generates the effect-size distribution boxplot created by [QC\\_series](#page-29-2).

<span id="page-23-0"></span>

#### <span id="page-24-0"></span>plot\_distribution 25

#### Usage

```
plot_distribution(data_table,
                  names = 1:ncol(data_table),
                  include = TRUE,
                  plot_order = 1:ncol(data_table),
                  quantile_lines = FALSE,
                  save_name = "Graph_distribution",
                  save\_dir = getwd(), ...)
```
#### Arguments

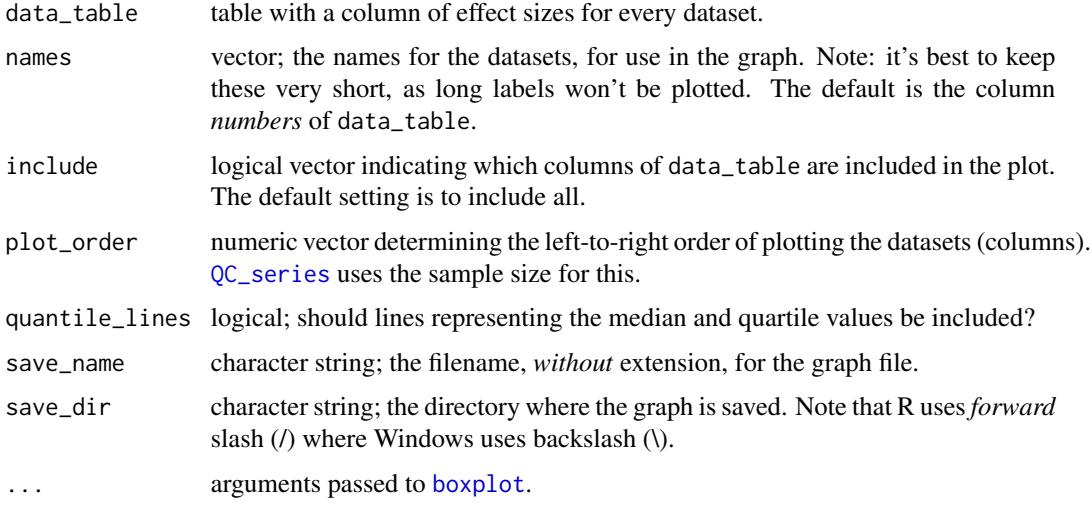

#### Details

When running a QC over multiple files, [QC\\_series](#page-29-2) collects the values of the effectsize\_HQ output of [QC\\_GWAS](#page-29-1) in a table, which is then passed to this function. If there are significant differences in the distribution of effect sizes, it usually indicates that the datasets did not use the same model or unit.

#### Value

An invisible NULL.

#### Note

There is a known bug with this function when called by [QC\\_series](#page-29-2). As input for names, QC\_series pastes together a shortened filename and a " $N = x$ " string giving the dataset's sample size.

The filenames are truncated to the first unique element; e.g. files "cohortX\_male\_HB.txt" and "cohortX\_female\_HB.txt" become "cohortX\_male; N = 608" and "cohortX\_female; N = 643", respectively. However, if the unique element is longer than approx. 15 characters, the label is too long to be plotted. The only solution is to change the filenames prior to passing the files to QC\_series.

#### See Also

For comparing reported to expected effect-size distribution: [QC\\_histogram](#page-45-1).

For other plots comparing GWAS results files: [plot\\_precision](#page-25-1) and [plot\\_skewness](#page-28-1).

#### Examples

```
## Not run:
 data("gwa_sample")
 chunk1 <- gwa_sample$EFFECT[1:1000]
 chunk2 <- gwa_sample$EFFECT[1001:2000]
 chunk3 <- gwa_sample$EFFECT[2001:3000]
 plot_distribution(
   data_table = data.frame(chunk1, chunk2, chunk3),
   names = c("chunk 1", "chunk 2", "chunk 3"),quantile_lines = TRUE,
   save_name = "sample_distribution")
```

```
## End(Not run)
```
<span id="page-25-1"></span>plot\_precision *GWAS Precision Plot*

#### Description

This function generates the precision plot created by [QC\\_series](#page-29-2). Precision is defined as: 1 / median standard-error.

#### Usage

```
plot_precision(SE, N,
               labels = NULL,
               save_name = "Graph_precision",
               save\_dir = getwd(), ...)
```
#### Arguments

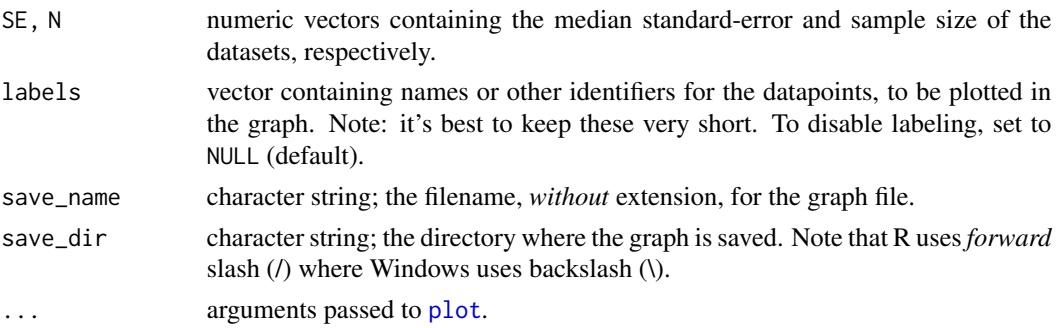

<span id="page-25-0"></span>

#### <span id="page-26-0"></span>plot\_regional 27

#### Details

When running a OC over multiple files,  $OC$  series collects the values of the SE\_HQ\_median and sample\_size\_HQ outputs of [QC\\_GWAS](#page-29-1) in a table, which is then passed to this function to convert it to a plot.

The plot is to provide a visual estimate whether the standard errors are within the expected range. As sample size increases, the median standard error is expected to decrease, so the plot should show a linear relation.

#### Value

An invisible NULL.

#### See Also

[plot\\_distribution](#page-23-1) and [plot\\_skewness](#page-28-1).

#### Examples

```
## Not run:
 value_SE <- c(0.078, 0.189, 0.077, 0.040, 0.021, 0.072)
 value_N <- c(870, 830, 970, 690, 2200, 870)
 value_labels <- paste("cohort", 1:6)
 plot_precision(SE = value_SE, N = value_N,
                 labels = value_labels,
                 save_name = "sample_precision")
## End(Not run)
```
<span id="page-26-1"></span>plot\_regional *Regional Association Plot*

#### Description

A regional association plot is essentially a zoomed-in Manhattan plot, allowing the researcher to look at associations in a small, pre-defined area of the genome.

#### Usage

```
plot_regional(dataset,
              chr, start_pos, end_pos,
              plot_cutoff_p = 1,
              name_cutoff_p,
              data_name = NULL,
              save_name = "regional_association_plot",
              save\_dir = getwd(),
              header_translations,
              main = "Regional association plot", ...)
```
#### <span id="page-27-0"></span>Arguments

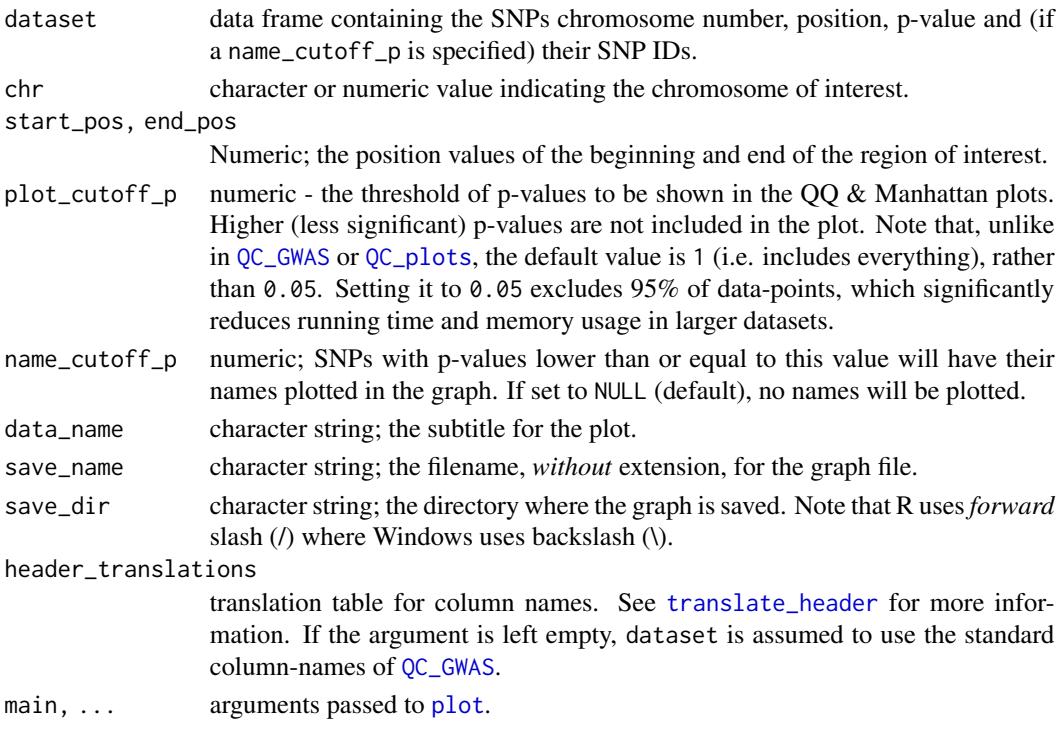

#### Details

By default, plot\_regional expects dataset to use the standard column-names used by [QC\\_GWAS](#page-29-1). A translation table can be specified in header\_translations to allow non-standard names. See [translate\\_header](#page-55-1) for more information.

#### Value

An invisible NULL.

#### See Also

For creating a Manhattan plot: [QC\\_plots](#page-47-1).

#### Examples

```
## Not run:
 data("gwa_sample")
  plot_regional(dataset = gwa_sample,
         chr = 2, start_pos = 55000000, end_pos = 75000000,
         data_name = "QC GWAS sample data",
         save_name = "sample_regional_association")
```
## End(Not run)

<span id="page-28-1"></span><span id="page-28-0"></span>

#### Description

This function generates the skewness vs. kurtosis plot created by  $QC$  series.

#### Usage

```
plot_skewness(skewness,
              kurtosis,
              labels = paste("Study", 1:length(skewness)),
              plot_labels = "outliers",
              save_name = "Graph_skewness_kurtosis",
              save_dir = getwd(), ...)
```
#### Arguments

skewness, kurtosis

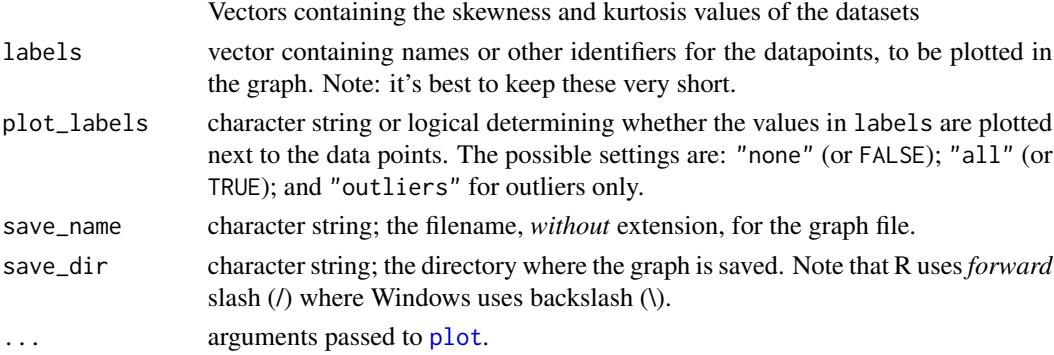

#### Details

When running a QC over multiple files, [QC\\_series](#page-29-2) collects the values of the skewness\_HQ and kurtosis\_HQ output of [QC\\_GWAS](#page-29-1) in a table, which is then passed to this function to convert it into a plot. Note that this values are calculated over high-quality SNPs only.

Kurtosis is a measure of how well a distribution matches a Gaussian distribution. A Gaussian distribution has a kurtosis of 0. Negative kurtosis indicates a flatter distribution curve, while positive kurtosis indicates a sharper, thinner curve.

Skewness is a measure of distribution asymmetry. A symmetrical distribution has skewness 0. A positive skewness indicates a long tail towards higher values, while a negative skewness indicates a long tail towards lower values.

Ideally, one expects both the skewness and kurtosis of effect sizes to be close to 0. In practice, these statistics can be hugely variable. QC\_series uses only high-quality effect sizes to calculate these values in order to reduce some of the more extreme values. Still, it is recommended that you compare the values to those of other GWAS with the same phenotype, rather than relying on on the label outliers command to identify problems.

#### Value

An invisible NULL.

#### See Also

For calculating skewness and kurtosis: [calc\\_kurtosis](#page-2-1).

For other plots comparing GWAS results files: [plot\\_precision](#page-25-1) and [plot\\_distribution](#page-23-1).

#### Examples

```
value_S <- c(0.05, -0.27, 0.10, 0.11)
 value_K <- c( 6.7, 10.0, 10.1, 6.6)
 value_labels <- paste("cohort", 1:4)
 ## Not run:
 plot_skewness(skewness = value_S,
               kurtosis = value_K,
               labels = value_labels,
               plot_labels = "outliers",
                save_name = "sample_skewness_kurtosis")
## End(Not run)
```
<span id="page-29-1"></span>QC\_GWAS *Automated Quality Control of GWAS Results files*

#### <span id="page-29-2"></span>Description

QC\_GWAS runs a full quality control (QC) over a single GWAS results file. It removes missing and invalid data, checks the alleles and allele frequency with a reference, tests the reported pvalue against both calculated and expected values, creates QQ and Manhattan plots and reports the distribution of the quality-parameters within the dataset, as well as various QC statistics.

QC\_series does the same thing for multiple GWAS results files. It's mainly a wrapper that passes individual files to QC\_GWAS, but it has a few extra features, such as making a checklist of important QC stats and creating several graphs to compare the QC'ed files.

Although the number of arguments in QC\_GWAS may seem overwhelming, only three of them are required to run a basic QC. The name of the file to be QC'ed should be passed to the filename argument; the directory of said file to the dir\_data argument; and a header-translation table to the header\_translations argument. For a quick introduction to QCGWAS, read the quick reference guide that can be found in "R\library\QCGWAS\doc".

#### Usage

```
QC_GWAS(filename,
       filename_output = past@("QC", filename),
       dir\_data = getwd(),
       dir\_output = paste(dir\_data, "QCGWASed", sep = "/"),dir_references = dir_data,
```
<span id="page-29-0"></span>

```
header_translations,
column_separators = c("t", " ", "", "", ", "", "; "),
nrows = -1, nrows_test = 1000,
header = TRUE, comment.char = "",
na.strings = c("NA", "nan", "NaN", "."),
imputed_T = c("1", "TRUE", "T"),
imputed_F = c("0", "FALSE", "F").imputed\_NA = c(NA, "-"),save_final_dataset = TRUE,
gzip_final_dataset = TRUE, order_columns = FALSE,
spreadsheet_friendly_log = FALSE,
out_header = "standard",
out_quote = FALSE, out_sep = "\t", out_eol = "\n",
out_na = "NA", out_dec = ".", out_qmethod = "escape",
out_rownames = FALSE, out_colnames = TRUE,
return_HQ_effectsizes = FALSE,
remove_X = FALSE, remove_Y = FALSE,
remove_XY = remove_Y, remove_M = FALSE,
calculate_missing_p = FALSE,
make_plots = TRUE, only_plot_if_threshold = TRUE,
threshold_allele_freq_correlation = 0.95,
threshold_p_correlation = 0.99,
plot_intensity = FALSE,
plot_histograms = make_plots, plot_QQ = make_plots,
plot_QQ_bands = TRUE, plot_Manhattan = make_plots,
plot-cutoff_p = 0.05,
allele_ref_std, allele_name_std,
allele_ref_alt, allele_name_alt,
update_alt = FALSE, update_savename,
update_as_rdata = FALSE, backup_alt = FALSE,
remove_mismatches = TRUE,
remove_mismatches_std = remove_mismatches,
remove_mismatches_alt = remove_mismatches,
threshold\_diffEAF = 0.15, remove\_diffEAF = FALSE,
remove_diffEAF_std = remove_diffEAF,
remove_diffEAF_alt = remove_diffEAF,
check_ambiguous_alleles = FALSE,
use_threshold = 0.1,
useFRQ_threshold = use_threshold,
useHWE_threshold = use_threshold,
useCal_threshold = use_threshold,
useImp_threshold = use_threshold,
useMan_threshold = use_threshold,
HQfilter_FRQ = 0.01, HQfilter_HWE = 10^-6,
HQfilter\_cal = 0.95, HQfilter\_imp = 0.3,
QQfilter_FRQ = c(NA, 0.01, 0.05),
QQfillter_HWE = c(NA, 10^{\wedge}-6, 10^{\wedge}-4),QQfilter_cal = c(NA, 0.95, 0.99),
```

```
QQfilter_imp = c(NA, 0.3, 0.5, 0.8),
       NAfilter = TRUE,
       NAfilter_FRQ = NAfilter, NAfilter_HWE = NAfilter,
       NAfilter_cal = NAfilter, NAfilter_imp = NAfilter,
       ignore_impstatus = FALSE,
       minimal_impQ_value = -0.5, maximal_impQ_value = 1.5,
       logI = 1L, logN = 1L, ...)
QC_series(data_files, datafile_tag, output_filenames,
         dir\_data = getwd(),
         dir\_output = paste(dir\_data, "QCGWASed", sep = "/"),dir_references = dir_data,
         header_translations, out_header = "standard",
         allele_ref_std, allele_name_std,
         allele_ref_alt, allele_name_alt,
         update_alt = FALSE, update_savename,
         update_as_rdata = FALSE, backup_alt = FALSE,
         plot_effectsizes = TRUE, lim_effectsizes = NULL,
         plot_SE = TRUE, label_SE = TRUE,
         plot_SK = TRUE, label_SK = "outliers",
         save_filtersettings = FALSE, ...)
```
#### Arguments

filename, data\_files, datafile\_tag

filename and data\_files are, respectively, the name and names of the GWAS results file(s) to be QC'ed. If no data\_files are specified, QC\_series will process all filed in dir\_data containing the string passed to datafiles\_tag in their filename. See below for more information on the input requirements.

#### filename\_output, output\_filenames

respectively the filename or names of the output of the QC. This should not include an extension, since the QC will automatically add one. The default is to use the input filename with "QC\_" prefixed.

```
dir_data, dir_output, dir_references
```
character strings specifying the directory dress of the folders for, respectively, the input file(s), the output file(s) and the auxillary files (header-translation tables and allele references). Note that R uses *forward* slash (*f*) where Windows uses backslash (\). If dir\_output does not exist, it will be created. If no dir\_output is specified, a folder named "QCGWASed" will be created in dir\_data.

#### header\_translations

Translation table for the column names of the *input* file. Alternatively, the name of a file in dir\_references containing such a table. See [translate\\_header](#page-55-1) for details.

#### column\_separators

character string or vector; specifies the values used as column delimitator in the GWAS file. The argument is passed to [load\\_test](#page-16-1); see the description of that function for more information.

nrows\_test integer; the number of rows used for "trial-loading". Before loading the entire dataset, the function [load\\_test](#page-16-1) is called to determine the dataset's file-format

<span id="page-32-0"></span>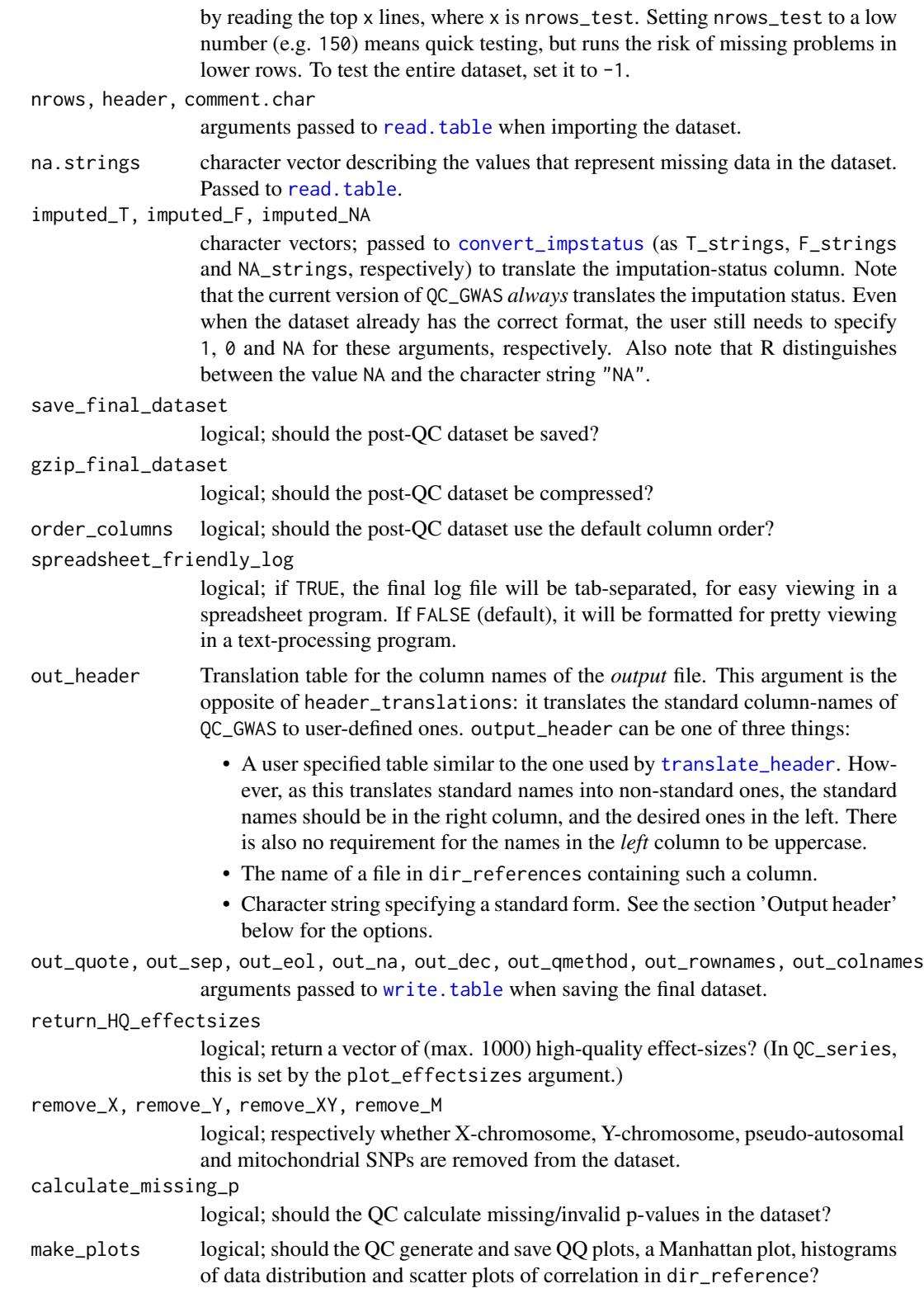

#### <span id="page-33-0"></span>only\_plot\_if\_threshold

logical; should the scatterplots only be made if the correlation is below a threshold value?

#### threshold\_allele\_freq\_correlation, threshold\_p\_correlation

numeric; thresholds for reporting and plotting the correlation between respectively the allele frequency of the dataset and the reference, and the calculated and reported p-values.

- plot\_intensity logical; if TRUE, instead of a scatterplot of allele correlations, an intensity plot is generated. This option is currently only partially implemented. Leave to FALSE for now.
- plot\_histograms

logical; should histograms of the effect sizes, standard errors, allele frequencies, HWE p-values, callrates and imputation quality be made?

#### plot\_QQ, plot\_Manhattan

logical; should QQ and Manhattan plots be made?

- plot\_QQ\_bands logical; include probability bands in the QQ plot?
- plot\_cutoff\_p numeric; significance threshold for inclusion in the QQ and Manhattan plots. The default value  $(0.05)$  excludes  $95\%$  of SNPs, significantly reducing runningtime and memory usage. For this reason it is not recommend to set a higher value when QC'ing a normal-sized GWAS dataset.
- allele\_ref\_std, allele\_ref\_alt

the standard and alternative allele-reference tables. Alternatively, the name of a file in dir\_references containing said table. Files in .RData format are accepted, but the table's object name must match the argument name. See [match\\_alleles](#page-18-1) for more information on the input requirements.

#### allele\_name\_std, allele\_name\_alt

character strings; these name the standard and alternative allele reference in the output. If no values are given, the function will use the reference's filename (if specified) or a default name.

update\_alt logical; if the function encounters SNPs not included in either the standard or alternative reference, should these be added to the alternative reference file? If no alternative reference was specified, this creates one.

#### update\_savename

character string; the filename for saving the updated alternative reference, *without* extension. If allele\_ref\_alt is a filename, it is not necessary to specify this argument.

#### update\_as\_rdata

logical; should the updated alternative allele reference be saved as .RData (TRUE) or a tab-delimitated .txt file (FALSE).

backup\_alt logical; if the alternative allele reference is updated, should a back-up be made of the original reference file?

remove\_mismatches, remove\_mismatches\_std, remove\_mismatches\_alt

logical; should SNPs with mismatching alleles be removed from the dataset? remove\_mismatches serves as the default value; the other two arguments determine this setting for the standard and alternative references, respectively.

#### <span id="page-34-0"></span>threshold\_diffEAF

Numeric; the threshold for the difference between reported and reference allelefrequency. SNPs for which the difference exceeds the threshold are counted and (optionally) removed.

remove\_diffEAF, remove\_diffEAF\_std, remove\_diffEAF\_alt Logical; should SNPs that exceed the threshold\_diffEAF be removed from the dataset? remove\_diffEAF serves as the default value; the other two arguments determine this setting for the standard and alternative references, respectively.

check\_ambiguous\_alleles logical; check for SNPs with strand-independent allele-configurations (i.e. A/T and C/G SNPs)?

- use\_threshold numeric; threshold value. The relative or absolute number of usable values required for a variable to be used in the QC. These arguments prevent the QC from applying filters to variables with no data. If a variable has less non-missing, non-invalid values than specified in the threshold, it will be ignored; i.e. no filter will be applied to it and no plots will be made. Values > 1 specify the absolute threshold, while values of 1 or lower specify the fraction of SNPs remaining in the dataset. This argument is the default threshold for all variables; variablespecific thresholds can be set with the following arguments.
- useFRQ\_threshold, useHWE\_threshold, useCal\_threshold, useImp\_threshold, useMan\_threshold numeric; variable-specific thresholds for allele frequency, HWE p-value, callrate, imputation quality and Manhattan plot (i.e. chromosome & position values) respectively.

HQfilter\_FRQ, HQfilter\_HWE, HQfilter\_cal, HQfilter\_imp

numeric; threshold values for the high-quality SNP filter. SNPs that do not meet or exceed all four thresholds will be excluded from several QC tests. The filters are for allele frequency, HWE p-value, callrate & imputation quality, respectively, and are processed by [HQ\\_filter](#page-12-1). See 'Filter arguments' for more information. Note: the high-quality filter does not remove SNPs; it merely excludes them from several QC tests.

QQfilter\_FRQ, QQfilter\_HWE, QQfilter\_cal, QQfilter\_imp

numeric vector; threshold values for the QQ plot filters. SNPs that do not meet or exceed the value will be excluded from the QQ plot. Up to five values can be specified per filter. The filters are for allele-frequency, HWE p-value, callrate & imputation quality respectively, and are processed by [QC\\_plots](#page-47-1). See 'Filter arguments' for more information.

NAfilter, NAfilter\_FRQ, NAfilter\_HWE, NAfilter\_cal, NAfilter\_imp

logical; should the high-quality and QQ filters exclude (TRUE) or ignore (FALSE) missing values? NAfilter is the default setting; the others allow allow variable specific settings.

#### ignore\_impstatus

logical; if FALSE, HWE p-value and callrate filters are applied only to genotyped SNPs, and imputation quality filters only to imputed SNPs. If TRUE, the filters are applied to all SNPs regardless of the imputation status.

#### minimal\_impQ\_value, maximal\_impQ\_value

numeric; the minimal and maximal possible (i.e. non-invalid) imputation quality values.

<span id="page-35-0"></span>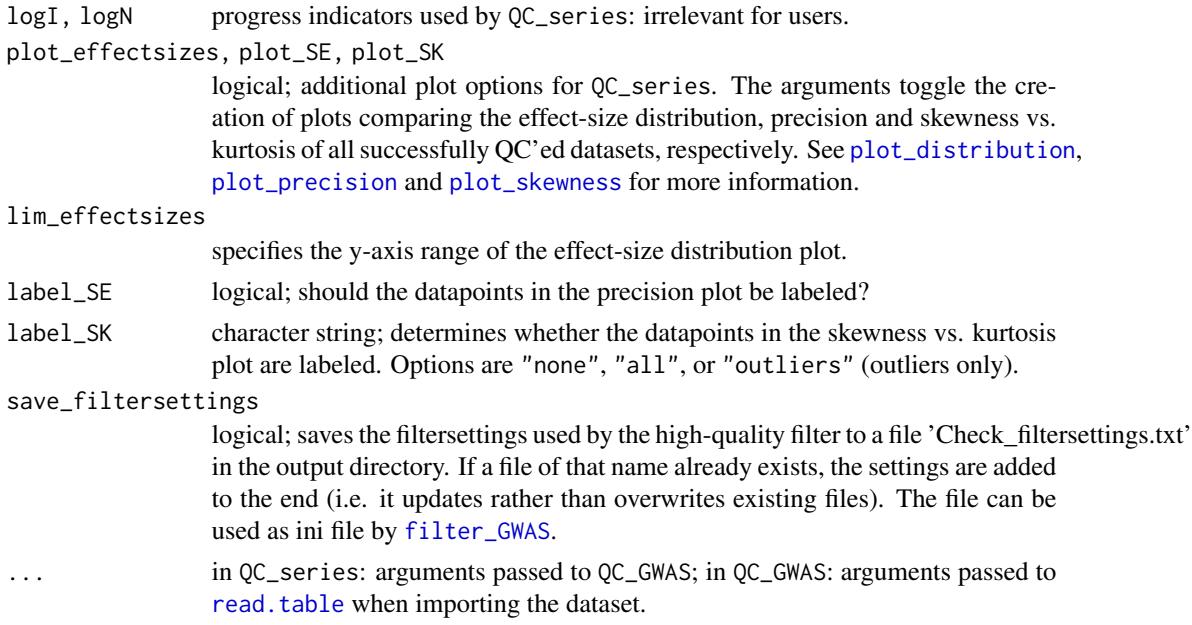

#### Details

The full quality-control carried out by QC\_GWAS consists of 5 phases. The function takes a single dataset (or, rather, the location and filename of a single dataset) and runs it through the following phases:

- 1: Importing the dataset
- 2: Checking data integrity
- 3: Checking alleles
- 4: Generating QC statistics and graphs
- 5: Saving the output

#### *Phase 1: importing the dataset*

GWAS results files come in a variety of formats, so QC\_GWAS is flexible about loading data. It uses an autoloader function ([load\\_GWAS](#page-16-2)) to unpack .zip or .gz files and determine the column-separator used in the file. See the section 'Requirement for the input dataset' for more information.

Next, the function attempts to translate the dataset's column names (the header) to standard names, so that it knows what type of data a column contains. This is done by comparing the column names to a translation table (specified in the header\_translations argument). See [translate\\_header](#page-55-1) for more information.

Note that only the SNP ID, alleles, effect-size and standard error columns are required. The absence of other standard columns (chromosome, position, strand, allele frequency, HWE p-value, callrate, imputation quality, imputation status and used for imputation) will not cause the QC to abort. Instead, a warning is printed on screen and in the log file, and a dummy column filled with NA values is added to the dataset.

It is therefor important to check the log file: if a standard column is present but not identified (because it is missing or misspelled in the translation table) the QC will continue, but is unable to

#### <span id="page-36-0"></span>QC\_GWAS 37

check/use the data inside. The unidentified column will be reported in the columns\_unidentified value of the QC\_GWAS return or in the "QC\_checklist.txt" file generated by QC\_series.

#### *Phase 2: checking data integrity*

The purpose of phase 2 is to ensure that the dataset *can* be QC'ed: that that all SNPs have the required data and that all columns contain only valid (or missing) values.

The first step is to remove SNPs that won't be used: monomorphic SNPs and (if specified by the arguments) allosomal, pseudo-autosomal and mitochondrial SNPs. The function considers SNPs monomorphic if they have a missing or invalid other (non-effect) allele, identical alleles or an allelefrequency of 1 or 0.

The second step is to check the imputation status column with the function [convert\\_impstatus](#page-5-1). See the section 'Requirement for the input dataset' for more information. Imputation status is one of the most important variables in the dataset: if unknown, the HWE p-value, callrate and imputation quality won't be used (unless ignore\_impstatus is TRUE), as the function cannot determine which SNPs are imputed and which are not. For this reason, if convert\_impstatus is unable to translate any character string in the column, the QC will abort.

The third step carries out three tests for all other standard variables:

- Does the column contain the correct type of data (integer, numeric or character)?
- How many values are missing (NA)?
- How many values are invalid (= impossible)?

The exact nature of the three tests differs per variable: see the documentation file in "R\library\QCGWAS\doc" for more detail.

The presence of the wrong data-type will cause the QC to abort. Wrong data-type indicates either a problem in the file itself, or with the way it was imported (in which case it is most likely due to a mistranslated header).

The final step is the removal of the invalid values and of unusable SNPs. The variables MARKER, EFFECT\_ALLELE, OTHER\_ALLELE, EFFECT and STDERR are considered crucial. SNPs with missing or invalid values in any of these variables are removed the dataset. Missing values in the other variables are ignored, while invalid values are set to NA.

#### *Phase 3: checking alleles*

This phase has three functions:

- To check if the correct alleles are reported for each SNP
- To check if the allele-frequency is reported for the correct (effect) allele
- To ensure that SNPs are aligned to the positive strand and use the same effect-allele in all post-QC datasets

This is achieved by comparing the data to a reference, using the function [match\\_alleles](#page-18-1). First, all SNPs are switched to the positive strand (the alleles are converted to their opposing base and the strand-value is set to  $" +"$ ). If there are SNPs whose allele pair doesn't match the reference, match\_alleles assumes the information in the strand column is absent or incorrect, and will also switch those SNPs to the other (presumably positive) strand. This step is referred to as strandswitching in QC output, and is independent from the negative-strand SNP conversion. It is therefor possible that a SNP is switched twice: once because the strand-column indicates it is on the negative strand, and twice because of a mismatch. This is referred to as double strand-switch in the output,

and indicates either the wrong value in the strand column, or a mismatch with the reference. In the latter case, it will most likely be picked up in the next step.

If the strand-switch does not fix the mismatch, the SNPs are counted in the QC output as mismatches. Depending on the remove\_mismatches arguments, the SNPs will either be removed from the dataset, or left in but excluded from the further tests of the allele-matching.

Next, match\_alleles "flips" SNPs so that their effect allele matches the reference minor allele. This ensures that a SNP will have the same effect allele in all post-QC datasets.

match\_alleles also counts the number of SNPs with a strand-independent allele configuration (A/T or C/G; these are designated as "ambiguous SNPs"), and the subset of those with an allelefrequency that is substantially different from the reference ("suspect SNPs"). If a substantial proportion of ambiguous SNPs is suspect, it indicates that the strand information is incorrect. In our experience, a regular, 2.5M SNP dataset usually consists of 15% ambiguous SNPs, of which a few dozen will be suspect.

The function also counts the number of SNPs whose allele frequency differs from the reference by more than a set amount (threshold\_difEAF). If the relevant remove\_diffEAF argument is TRUE, these SNP will be excluded from the dataset after the allele-matching is finished.

The final step is to correlate the reported allele-frequency against the reference. If allele-frequency is reported for the correct (effect) allele, the correlation should be close to 1. If the outcome is close to -1, the reported frequency is that of the other allele. Depending on the plot settings, a scatter plot of reported vs. reference frequency is made for all SNPs, and for the subsets of ambiguous and non-ambiguous SNPs.

#### *The standard and alternative allele reference*

The above steps describe what happens when the dataset is compared to a single reference. However, we found that many GWAS datasets contain SNPs not present in our standard HapMap reference, so we added a second, flexible reference that can be updated with any unknown SNPs the QC encounters.

SNPs that are not found in either reference are converted to the positive strand, and "flipped" if their allele frequency is  $> 0.50$ . If update\_alt is TRUE, these SNPs are then added to the alternative reference and saved under the name update\_savename. There are a few caveats to this system: see the section 'Updating the alternative reference' for details.

#### *Phase 4: generating QC statistics and graphs*

At this stage, no further changes will be made to the dataset (except, optionally, to recalculate missing p-values). The function will now start to calculate the QC statistics and generate the important graphs. These are:

- Create histograms of variable distribution (optional)
- Check p-values by correlating them to a p calculated from the effect-size and standard-error (via the [check\\_P](#page-3-1) function).
- Recalculate missing/invalid p-values (optional)
- Calculate QC statistics
- Create QQ and Manhattan plots (optional, see [QC\\_plots](#page-47-1) function for more information).

#### *Phase 5: saving the output*

A series of tables is added to the bottom of the log file, reporting the QC statistics and the data distribution. If save\_final\_dataset is TRUE, the post-QC data will be exported as a .txt file. The column names and format of that file can be specified by the out arguments.

<span id="page-37-0"></span>

### QC\_GWAS 39

#### Value

The most important output of the QC is the log file. See the section 'QC output files' for more details. This section only describes the function return within R.

QC\_series returns a single, invisible, logical value, indicating whether the alternative allele-reference has been updated.

QC\_GWAS returns an object of class 'list'. If the QC was not successful, this list contains only five of the following components (QC\_successful, filename\_input, filename\_output, all\_ref\_changed, effectsize\_return). If it was, it will contain all of them:

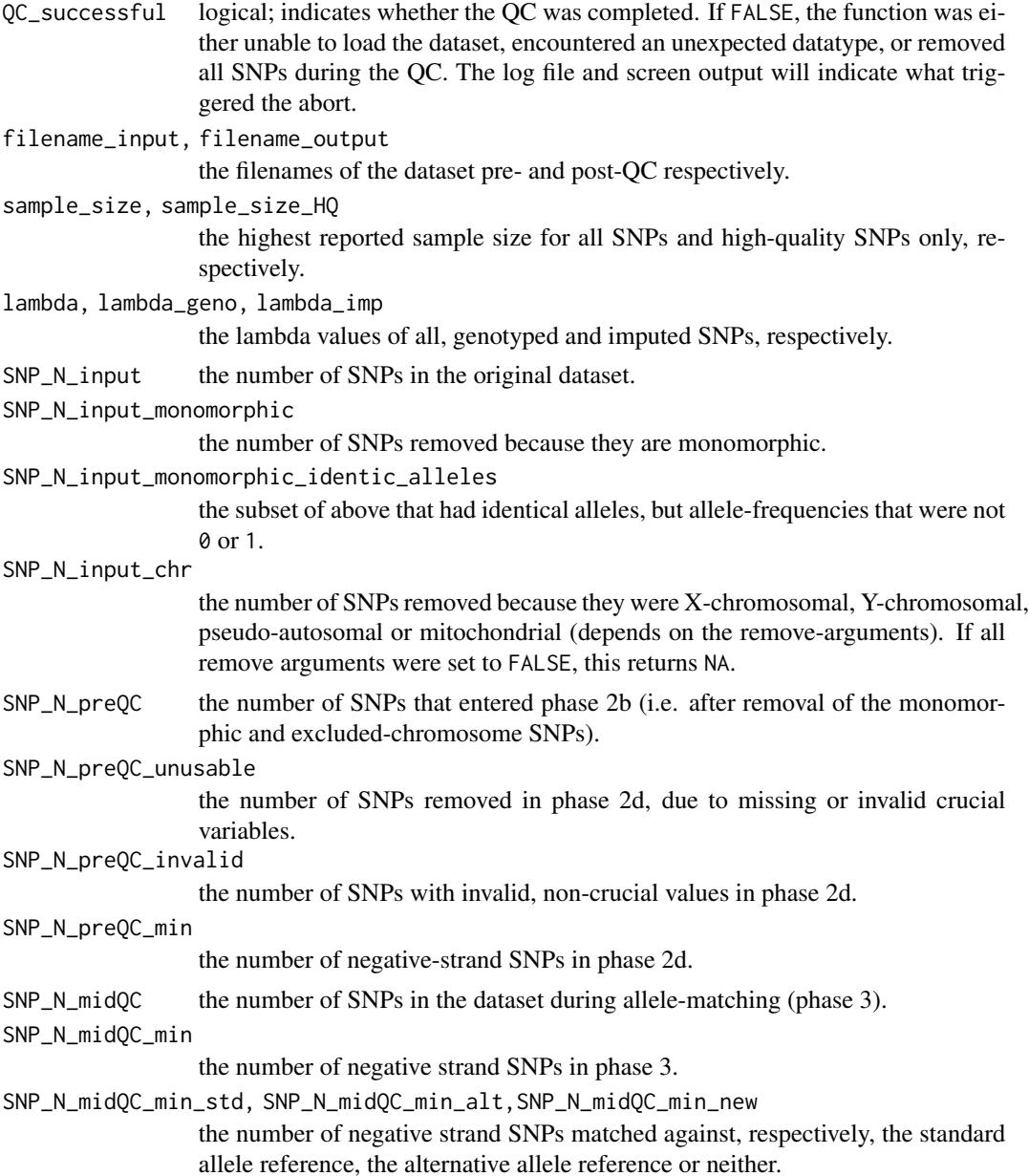

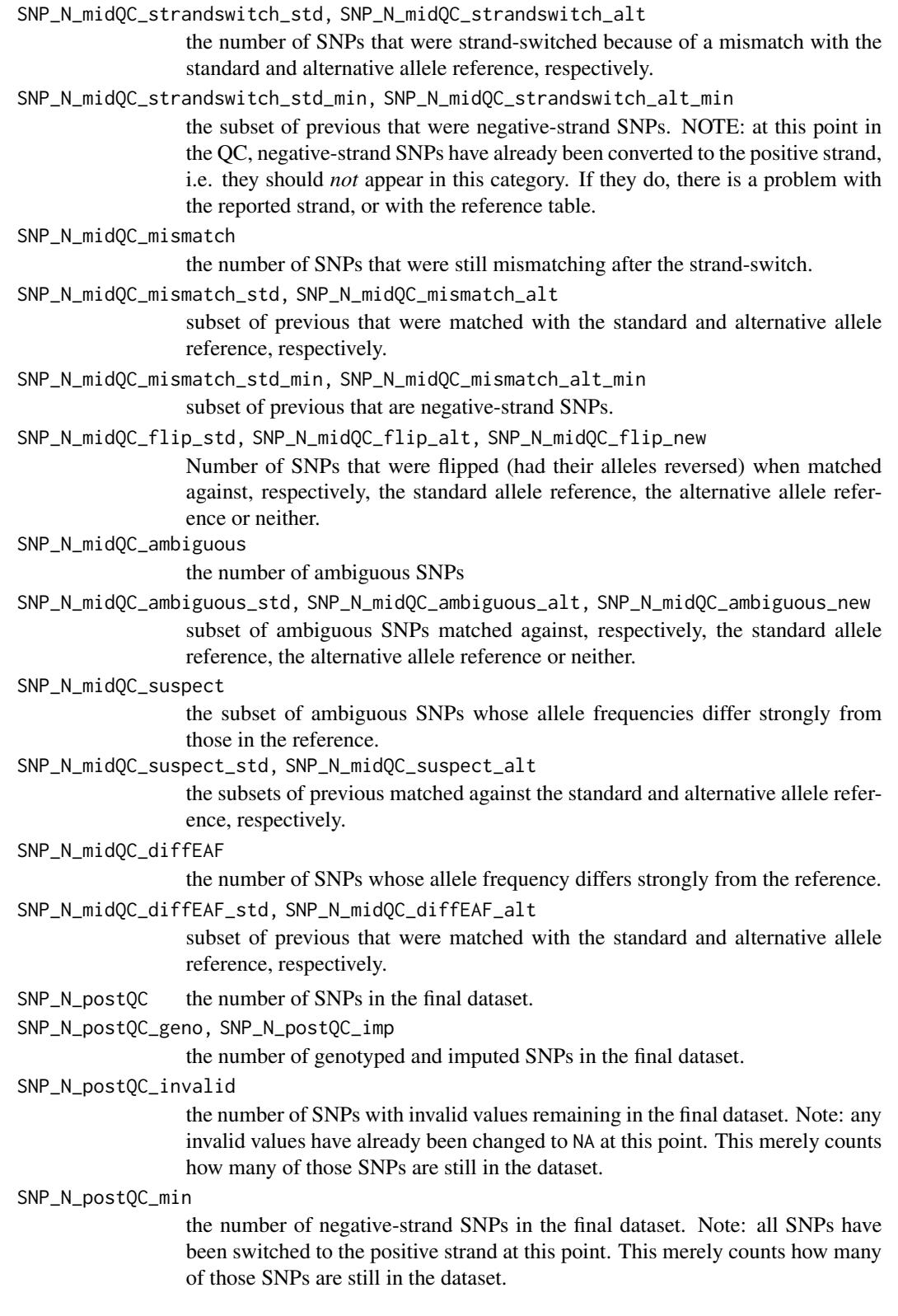

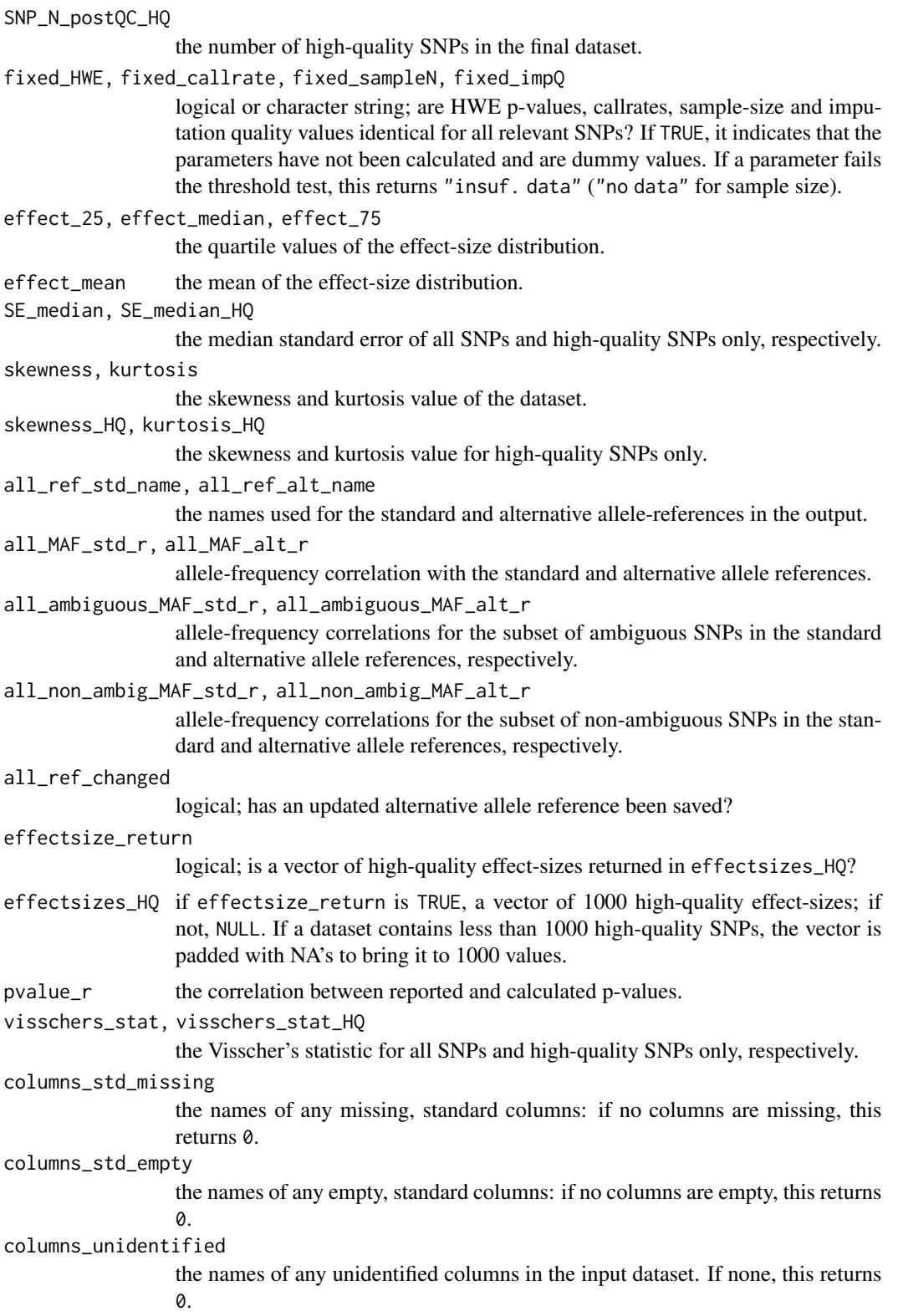

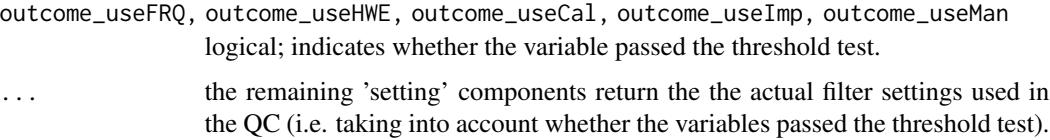

#### QC output files

The results of the QC are reported in a variety of .txt and .png files saved in dir\_output. The files use the same output name as the dataset, with an extension to indicate their contents (i.e. '\_log.txt', '\_graph\_QQ.png'). The .txt files are tab-delimited and are best viewed in a spreadsheet program. The most important one is the log file. This file summarizes the results of the QC and the data inside the file.

#### *The log file*

The top of the file is table of log entries, reporting any (potential) problems encountered during the QC. Some of these are just routine updates; the removal of SNPs with missing data, for example. However, do check the other entries. These report important but non-fatal problems, relating to crucial missing data or invalid data. In such a case, and provided the QC did not abort, the affected SNPs will have been exported to a .txt file before being excluded, so the user can inspect them without having to reload the entire dataset. The .txt's are:

[filename\_output]\_SNPs\_invalid\_allele2.txt

[filename\_output]\_SNPs\_duplicates.txt

[filename\_output]\_SNPs\_removed.txt

[filename\_output]\_SNPs\_improbable\_values.txt

(Note: the names of the files are slightly confusing: the "SNPs\_removed" file contains all SNPs removed in phase 2d. This does not include monomorphic SNPs, or SNPs from excluded chromosomes, as these are removed in phase 2a. Also, the "SNPs improbable values" file does not include SNPs with invalid values for crucial variables, as these are already in the "SNPs\_removed" file.)

Another important but non-fatal problem is missing columns. QC\_GWAS uses a translation table to determine the contents of a column. If the translation table is incomplete, or contains a typo, the function will be unable to translate (and therefor use) a column. If this involves, say, callrate, it merely means the function cannot apply the callrate filters, but the absence of p-values or imputation status will disable many features of the QC. If you know that a data column is present, yet the log reports it missing, check the translation table. The QC\_series checklist output and the columns\_unidentified value of the QC\_GWAS return report the names of any unidentified columns in the dataset.

If the QC aborts, the log file should give some indication why this occurred. However, if it was successful, there will be several other tables in the log file.

The second table reports the number of SNPs in the dataset at various stages of the QC; as well as how many (and for what reason) SNPs were removed.

The third table gives an overview of the data itself. It reports how many values were missing and invalid per variable in both the pre- and post-QC datasets, as well as the quartile and mean values of the post-QC data. A few notes on the nomenclature: invalid values will have been removed (for crucial variables) or set to missing (for non-crucial variables) in stage 2d. The post-QC 'invalid' column merely records how many of these SNPs remain in the dataset. 'Unusable' values are

#### <span id="page-42-0"></span>QC\_GWAS 43

the missing and invalid values combined (shown as percentage of the total data). Finally, pre-QC refers to the dataset during stage 2b-c, but after monomorphic SNPs and SNPs from excluded chromosomes (stage 2a) have been removed.

The fourth table reports on the allele-matching in phase 3. The concepts are explained in 'details' and the [match\\_alleles](#page-18-1) function; here we just mention what the user needs to pay attention to. Strand-switching counts SNPs whose strand was switched because it mismatched with the reference. As many cohorts do not add strand data (or set every SNP to "+"), the presence of such SNPs is not a red flag by itself. However, if there are mismatching SNPs (the subset of strand-switched SNPs that could not be fixed), there is a problem with the allele data (or, possibly, a triallelic SNP). Check the [filename\_output]\_SNPs\_mismatches-[ref-name].txt file to see the affected SNPs.

Another red flag is if there are strand-switched SNPs in a dataset that *also* contains negative-strand SNPs (i.e. the cohort included real strand data, rather just setting it to "+" for all SNPs). Negativestrand SNPs are converted to the positive strand beforehand, so they should not appear in this step (if they do, they are counted in the "double strand-switch" entry, but that is of minor importance). The real problem is that if a cohort includes negative-strand SNPs (i.e. real strand data), and there are still strand-switches, the strand data must be incorrect. Whether the strand-switches and the negative-strand SNPs overlap is unimportant.

The third possible problem is when a large proportion of ambiguous SNPs is suspect: it indicates that they are on the wrong strand.

Finally, a large number of SNPs with a deviating allele frequency indicates either that the frequency is reported for the wrong allele (see below) or that the dataset population does not match that of the reference.

The fifth table reports the QC outcome statistics. The p-value and allele-frequency correlations should be close to 1. An allele-frequency correlation of -1 means that the frequency was reported for the wrong (non-effect) allele. As for the p-value correlaction: in a typical GWAS dataset, the expected and observed p-values should correlate perfectly. If this isn't the case, it means either that a column was misidentified when loading the dataset or that the wrong values were used when generating the data.

The sixth table reports how many SNPs were removed by the various QQ plot filters.

The seventh table reports the chromosomes and alleles present in the final dataset.

The eighth table counts invalid values in the pre- and post-QC files for several variables. 'Extreme p' is a value that is only used when calculate\_missing\_p is TRUE. Any newly-calculated p-values that are  $\leq 1E-300$  will be set to  $1E-300$ , in order to exclude any values of 0 (1E-300 is close to the smallest numeric value that R can handle safely).

The final four tables contain the settings of the QC.

*The QC\_series output*

QC\_series saves a checklist, showing the most important QC stats of the various files side by side, and (depending on the plot-arguments) several graphs comparing effect-size distribution, precision and skewness vs. kurtosis of the QC'ed files.

#### Output header

The standard-format values used by out\_header are:

• "standard" retains the default column names used by QC\_GWAS.

- <span id="page-43-0"></span>• "original" restores the column names used in the input file.
- "old" uses the default column names of pre-v1.0b versions of QCGWAS.
- "GWAMA", "PLINK", "META" and "GenABEL" set the column names to those use by the respective programs. Note that META's alleleB corresponds to EFFECT\_ALL in QC\_GWAS.

#### Requirement for the input dataset

QC\_GWAS will automatically unpack .gz and .zip files, provided the filename includes the extension of the packed file. For example, if the data file is named "data1.csv", the zip file should be "data1.csv.zip". If it is named "data1.zip", QC\_GWAS won't be able to "call" the file inside.

QC\_GWAS is flexible when it comes to file-format. By default, it can open datasets with a variety of column separators and NA values (the user can specify these via the column\_separators and na.strings arguments). Read the documentation of the auto-loader function [load\\_GWAS](#page-16-2) for more information.

Chromosome values can be coded as numeric or character: values of "X", "Y", "XY" and "M" will automatically be converted to 23, 24, 25 and 26, respectively.

By default, imputation status is coded as integers 0 (genotyped) and 1 (imputed). As of version 1.0- 4, imputation status will always be translated using the imputed\_T, imputed\_F and imputed\_NA arguments. This means that the user must specify values for these arguments, even when the dataset already uses the standard format. Because of the importance of imputation status, if the function is unable to translate character values, the QC will abort.

The minimal and maximal valid imputation quality values are determined by the minimal\_impQ\_value and maximal\_impQ\_value arguments.

Standard errors and p-values of 0 are considered invalid and removed in phase 2d, while values of -1 will be set to NA. Effect sizes of -1 are accepted, unless the standard error and/or the p value are also -1, in which case it is also set to NA.

#### Filter arguments

QC\_GWAS has three sets arguments relating to filters: the arguments for the HQ (high-quality), QQ (plot) and NA (missing values) filters. The HQ and QQ arguments work mostly in the same way, but there are a few key differences.

The high-quality arguments accept single, numeric values that determine the minimal values of allele-frequency (FRQ), HWE p-value (HWE), callrate (cal) and imputation quality (imp) for a SNP to be of high-quality. The high-quality filter is used for the effect-size boxplot and the Manhattan plot, as well as several QC stats.

The QQ arguments accept a vector of max. 5 numeric values that are applied sequentially as filters in the QQ plots.

Both of these use the NA filter argument(s) to determine whether to exclude or ignore missing values.

Neither filter is used to *remove* SNPs; they merely exclude them from several QC tests. Both HQ and QQ filter criteria are only applied if the variable passed the threshold test, i.e. if there are sufficient non-missing, non-invalid values for the filter to be applied (see the use\_threshold argument for details). It's pointless to filter an empty column.

#### $QC\_GWAS$  45

If ignore\_impstatus is FALSE (default), the imputation-quality criterion is only applied to imputed SNPs, and the HWE p-value and callrate criteria only to genotyped SNPs. If TRUE, the filters are applied to all SNPs, regardless of the imputation status.

The allele-frequency filters are two-sided: when set to value x, SNPs with frequency  $\langle x \rangle$  or  $> 1 - x$ are excluded.

To filter missing values only, set the filter to NA and the corresponding NA filter argument to TRUE. To disable entirely, set to NULL (this means the NA-filter setting is ignored as well).

The differences between the HQ and QQ filters are:

The HQ filter arguments accept a single value, the QQ filters can accept up to 5.

The HQ filter is a single filter: a SNP needs to meet all relevant criteria to be considered high-quality. The QQ filter values are applied separately.

The QQ filter has an additional feature: if passed a value  $x > 1$ , it will calculate a filter value of x / sample size. This is to allow size-based filtering of allele frequencies. Note that this filter uses the sample size listed for that specific SNP. If the sample size is missing, the relevant NA-filter setting is used to determine whether it should be excluded.

#### Updating the alternative reference

There are two drawbacks to the way the function updates the alternative reference file. One is a technical issue, but the other can affect the QC of subsequent files.

Firstly, the argument update\_alt has a slightly misleading name: the alternative-reference *file* is updated, but the reference inside the R memory is not. If the user wants to do further QCs with the updated reference, (s)he will have to manually reload the updated file into R.

This is caused by the way R handles data-alterations that occur inside a function. Any changes made to data last only for the duration of the function. Once the function terminates, the memory reverts to its original state. In other words: the allele reference is updated inside QC\_GWAS, but goes back to the pre-QC state once the QC is finished. QC\_series deals with this by automatically reloading the reference file whenever it is updated, but, again, once the function terminates it will revert to its original state.

The second drawback is that the content of the alternative reference is arbitrary, depending on which file an unknown SNP is encountered in first. For example, suppose that SNP rs31 has alleles A and G, an allele frequency that varies around 0.5, and does not appear in the standard reference. When it is added to the alternative reference, the allele listed as the minor one depends entirely on the allele frequency in the first file it is encountered in.

More seriously, if the information in the first file is incorrect, the SNP may be strand-switched or excluded in subsequent files because it does not match the (incorrect) reference. This is another reason why it is important to check the log files: if there is a problem with a datafile's strand, alleles or allele-frequency, and the alternative reference was updated, the incorrect data may have been added to the reference. If so, one should go back to a previous reference file. The argument backup\_alt is useful for this, though note that QC\_series only does this the first time the reference is updated.

Also, if one wants to QC a large number of files for a meta-GWAS, one should use the same alternative allele reference file (and let QC\_GWAS update it) for every file, otherwise it is possible that rs13 may have a different effect alleles in some post-QC files.

#### See Also

For the plots created by QC\_series: [plot\\_distribution](#page-23-1), [plot\\_precision](#page-25-1) and [plot\\_skewness](#page-28-1). For loading and preparing a GWAS dataset: [load\\_GWAS](#page-16-2), [translate\\_header](#page-55-1), [convert\\_impstatus](#page-5-1). For carrying out separate steps of QC\_GWAS: [match\\_alleles](#page-18-1), [check\\_P](#page-3-1), [QC\\_plots](#page-47-1).

#### Examples

## For instructions on how to run QC\_GWAS and QC\_series ## check the quick start guide in /R/library/QCGWAS/doc

<span id="page-45-1"></span>

#### **Description**

QC\_histogram creates two histograms: one showing the observed data distribution of a numeric variable, and one showing the expected distribution. It includes the option to filter the data with the high-quality filter. histogram\_series generates a series of such histograms for multiple filter settings.

#### Usage

```
QC_histogram(dataset, data_col = 1,
             save_name = "dataset", save_dir = getwd(),
             export_outliers = FALSE,
             filter_FRQ = NULL, filter_cal = NULL,
             filter_HWE = NULL, filter_imp = NULL,
             filter_NA = TRUE,
             filter_NA_FRQ = filter_NA, filter_NA_cal = filter_NA,
             filter_NA_HWE = filter_NA, filter_NA_imp = filter_NA,
             breaks = "Sturges",
             graph_name = colnames(dataset)[data_col],
             header_translations, check_impstatus = FALSE,
             ignore_impstatus = FALSE,
             T_strings = c("1", "TRUE", "yes", "YES", "y", "Y", "Y"),
             F_strings = c("0", "FALSE", "no", "NO", "n", "N"),
             NA\_strings = c(NA, "NA", "."," "--"), ...)histogram_series(dataset, data_col = 1,
   save_name = paste0("dataset_F", 1:nrow(plot_table)),
   save_dir = getwd(), export_outliers = FALSE,
   filter_FRQ = NULL, filter_cal = NULL,
   filter_HWE = NULL, filter_imp = NULL,
   filter\_NA = TRUE,
   filter_NA_FRQ = filter_NA, filter_NA_cal = filter_NA,
   filter_NA_HWE = filter_NA, filter_NA_imp = filter_NA,
   breaks = "Sturges",
```
<span id="page-45-0"></span>

QC\_histogram *Histogram(s) of expected and observed data distribution*

```
header_translations, ignore_impstatus = FALSE,
check_impstatus = FALSE,
T_strings = c("1", "TRUE", "yes", "YES", "y", "Y"),
F_strings = c("0", "FALSE", "no", "NO", "n", "N"),
NA_strings = c(NA, "NA", ".", "-"),
...)
```
#### Arguments

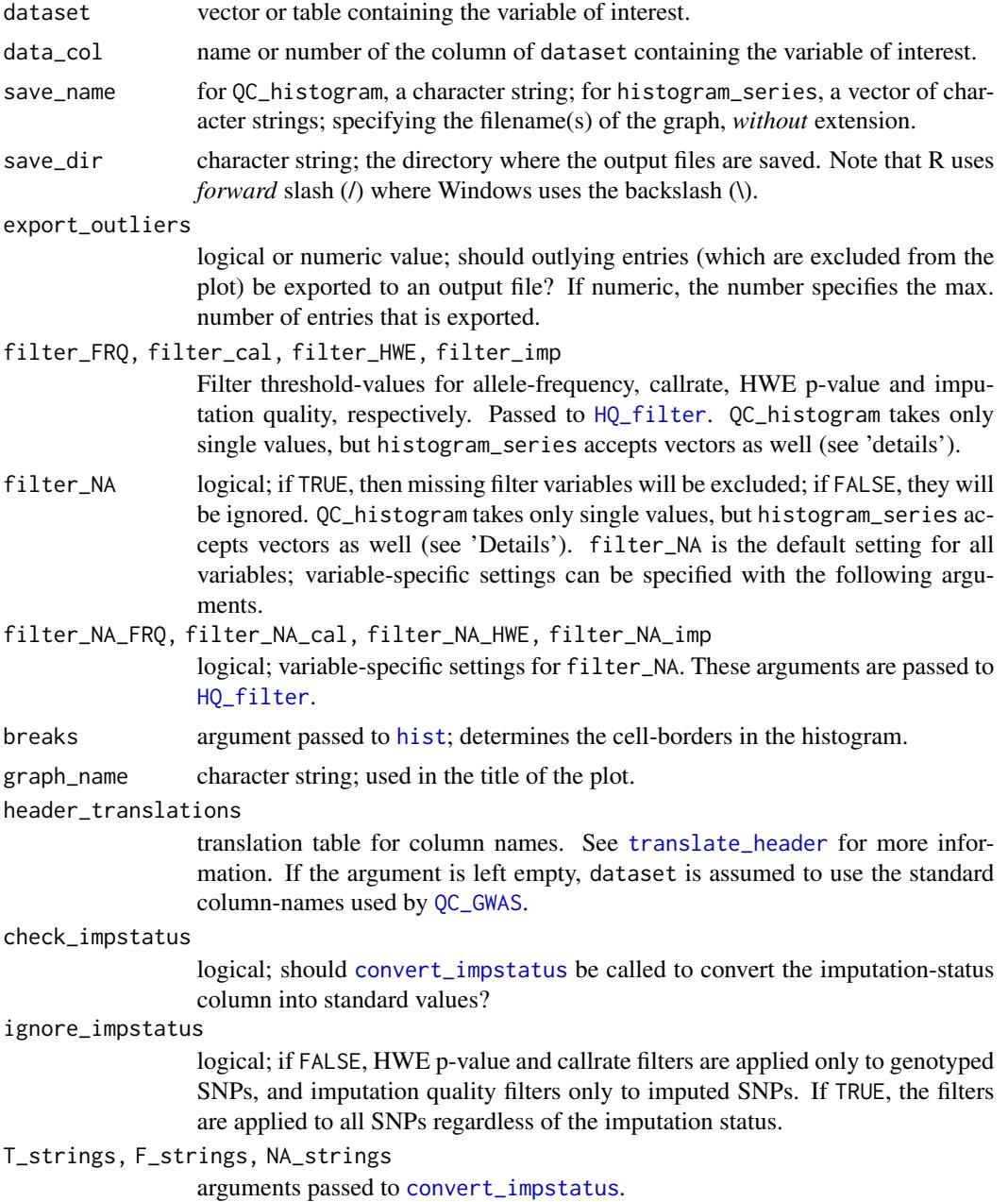

<span id="page-47-0"></span>... in histogram\_series: arguments passed to QC\_histogram; in QC\_histogram, arguments passed to [hist](#page-0-0).

#### Details

histogram\_series accepts multiple filter-values, and passes these one by one to QC\_histogram to generate a series of histograms. For example, specifying:

filter\_FRQ = c(0.05, 0.10), filter\_cal = c(0.90, 0.95)

will generate two histograms. The first excludes SNPs with allele frequency  $< 0.05$  or callrate  $< 0.90$ ; the second allele frequency  $< 0.10$  or callrate  $< 0.95$ . The same principle applies to the NA\_filter settings. If the vectors submitted to the filter arguments are of unequal length, the shorter vector will be recycled until it equals the length of the longer (if possible). To filter missing values only, set the filter to NA and the corresponding NA-filter argument to TRUE. Setting the filter argument to NULL will disable the filter entirely, regardless of the NA filter setting.

#### Value

Both functions return an invisible value NULL.

#### See Also

For creating QQ plots: [QQ\\_plot](#page-51-1).

#### Examples

```
## Not run:
 data("gwa_sample")
 QC_histogram(dataset = gwa_sample, data_col = "EFFECT",
             save_name = "sample_histogram",
             filter_FRQ = 0.01, filter_Cal = 0.95,
             filter_NA = FALSE,
             graph_name = "Effect size histogram")
 histogram_series(dataset = gwa_sample, data_col = "EFFECT",
             save_name = "sample_histogram",
             filter_FRQ = c(NA, 0.01, 0.01),filter_cal = c(NA, 0.95, 0.95),
             filter_NA = c(FALSE, FALSE, TRUE))
```
## End(Not run)

<span id="page-47-1"></span>QC\_plots *QQ and Manhattan plots*

#### Description

This function creates the most important graphs of the QC: the QQ plots and the Manhattan plot. It also calculates lambda, and determines the effect of the filters.

 $QC_p$ lots  $49$ 

#### Usage

```
QC_plots(dataset,
         plot_QQ = TRUE, plot_Man = TRUE,
         FRQfilter_values = NULL, FRQfilter_NA = filter_NA,
         HWEfilter_values = NULL, HWEfilter_NA = filter_NA,
         calfilter_values = NULL, calfilter_NA = filter_NA,
         impfilter_values = NULL, impfilter_NA = filter_NA,
         impfilter_min = min(dataset$IMP_QUALITY, na.rm = TRUE),
         manfilter_FRQ = NULL, manfilter_HWE = NULL,
        manfilter_cal = NULL, manfilter_imp = NULL,
         filter_NA = TRUE,
         plot_cutoff_p = 0.05, plot_names = FALSE,
         QQ_colors = c("red", "blue", "orange", "green3", "yellow"),
         plot_QQ_bands = FALSE,
         save_name = "dataset", save_dir = getwd(),
         header_translations, use_log = FALSE,
         check_impstatus = FALSE, ignore_impstatus = FALSE,
         T_strings = c("1", "TRUE", "yes", "YES", "y", "Y"),F_strings = c("0", "FALSE", "no", "NO", "n", "N"),
        NA_{\text{strings}} = c(NA, "NA", "."", "--")
```
#### Arguments

dataset vector of p-values or a data frame containing the p-value column and (depending on the settings) columns for chromosome number, position, the quality parameters, sample size and imputation status.

plot\_QQ, plot\_Man

logical; should QQ and Manhattan plots be saved?

FRQfilter\_values, HWEfilter\_values, calfilter\_values, impfilter\_values

numeric vectors; the threshold values for the QQ plot filters. The filters are for allele-frequency, HWE p-values, callrate and imputation-quality parameters, respectively. A maximum of five values can be specified per parameter.

- Set to NULL to disable the QQ filter for that parameter.
- To filter missing values only, set the filter value to NA and the corresponding filter\_NA argument to TRUE.
- The allele-frequency filter is two-sided: for a filter-value of x, it will exclude entries with  $freq < x$  and  $freq > 1 - x$ .
- Values  $>= 1$  will be divided by the SNP's sample size. This allows samplesize dependent filtering of allele frequencies. Note that this uses the sample size reported in the sample-size column for that specific SNP. SNPs without sample size will be excluded if the corresponding filter\_NA argument is TRUE and ignored if it is FALSE.

FRQfilter\_NA, HWEfilter\_NA, calfilter\_NA, impfilter\_NA, filter\_NA

logical; should the filters exclude (TRUE) or ignore (FALSE) missing values? filter\_NA is the default setting, the others allow variable-specific settings.

impfilter\_min numeric; the lowest possible value for imputation-quality. This argument is currently redundant, as it is calculated automatically.

<span id="page-49-0"></span>manfilter\_FRQ, manfilter\_HWE, manfilter\_cal, manfilter\_imp single, numeric values; the filter-settings for allele-frequency, HWE p-values, callrate and imputation quality respectively, for the Manhattan plot. The argu-ments are passed to [HQ\\_filter](#page-12-1). To filter missing values only, set to NA and the corresponding filter\_NA argument to TRUE. To disable filtering entirely, set to NULL. plot\_cutoff\_p numeric; the threshold of p-values to be shown in the  $QQ & Manhattan$  plots. Higher (less significant) p-values are excluded from the plot. The default setting is 0.05, which excludes 95% of data-points. It's not recommended to increase the value above 0.05, as this may dramatically increase running time and memory usage. plot\_names argument currently redundant.  $QQ_{\text{color}}$  vector of R color-values; the color of the  $QQ$  filter-plots. The unfiltered data is black by default. This argument sets the colors of the least (first value) to most (last value) stringent filters. (For this setting, filter values >= 1 (i.e. sample-size based filtering) are considered less stringent than values < 1.) plot\_QQ\_bands logical; should probability bands be added to the QQ plot? save\_name character string; the filename, *without* extension, for the graphs. save\_dir character string; the directory where the graphs are saved. Note that R uses *forward* slash (*l*) where Windows uses the backslash (\). header\_translations translation table for column names. See [translate\\_header](#page-55-1) for more information. If the argument is left empty, dataset is assumed to use the standard column-names of [QC\\_GWAS](#page-29-1). use\_log argument used by [QC\\_GWAS](#page-29-1); redundant when QC\_plots is used separately. check\_impstatus logical; should the imputation-status column be passed to [convert\\_impstatus](#page-5-1)? ignore\_impstatus logical; if FALSE, HWE p-value and callrate filters are applied only to genotyped SNPs, and imputation quality filters only to imputed SNPs. If TRUE, the filters are applied to all SNPs regardless of the imputation status. T\_strings, F\_strings, NA\_strings arguments passed to [convert\\_impstatus](#page-5-1).

#### Details

The function QC\_plots grew out of phase 4 of [QC\\_GWAS](#page-29-1). It carries out three functions, hence the vague name: it calculates lambda, it applies the QQ filters, and it creates the QQ and Manhattan plots (a separate function is available for creating regional-association plots: see below). The function schematic is as follows:

• Preparing the dataset: this step involves translating the dataset header to the standard columnnames (by [identify\\_column](#page-14-1)) and converting imputation status (by [convert\\_impstatus](#page-5-1)). Both steps are optional, and are disabled by default. If the function cannot identify the imputation status column, it will generate a warning message and disable the imputation-status dependent filters.

#### <span id="page-50-0"></span> $QC_p$ lots 51

- Calculating the QC stats: here it generates the filters an calculates how many SNPs are removed. Lambda is also calculated at this point.
- Creating a QQ graph of every variable for which filters have been specified. Every graph contains an unfiltered plot, plus plots for every effective filter. ("Effective" means "excludes more SNPs than the previous, less-stringent filter".)
- Creating the Manhattan plot. The default Manhattan plot covers chromosomes 1 to 23 (X). Fields for XY, Y and M are added when such SNPs are present.

#### Value

An object of class 'list' with the following components:

lambda vector of the lambda values of all SNPs, genotyped SNPs and imputed SNPs, respectively.

ignore\_impstatus

logical value indicating whether imputation status was used when applying the filters.

- FRQfilter\_names, HWEfilter\_names, calfilter\_names, impfilter\_names character vectors naming the specified QQ filters.
- FRQfilter\_N, HWEfilter\_N, calfilter\_N, impfilter\_N numeric vectors; the number of SNPs removed by the specified filters. Note that the filters are sorted before being applied, so the order may not match that of the input. Check the filter\_names output to see the order that was used inside QC\_plots.
- Manfilter\_N numeric; the number of SNPs removed by the Manhattan filter. This does not include those SNPs removed because they lacked p or chromosome/positionvalues, or failed the p-cutoff threshold.

#### Note

By default, QC\_plots expects dataset to use the standard column-names used by [QC\\_GWAS](#page-29-1). A translation table can be specified in header\_translations to allow non-standard names. See translate header for more information.

The function accepts both integer and character chromosome values. Character values of "X", "Y", "XY" and "M" are automatically converted to integers. By default, the Manhattan plot shows all autosomal chromosomes and chromosome X. Fields for Y, XY and M are added only when such SNPs are present.

There must be more than 10 p-values at or below the plot\_cutoff\_p threshold for the QQ and Manhattan plots to be created.

#### See Also

[plot\\_regional](#page-26-1) for creating a regional association plot.

[check\\_P](#page-3-1) for comparing the reported p-values to the p expected from the effect size and standard error.

[QQ\\_plot](#page-51-1) for generating simpler QQ plots.

#### Examples

```
## Not run:
data("gwa_sample")
QC_plots(dataset = gwa_sample,
  plot_QQ = TRUE, plot_QQ_bands = TRUE, plot_Man = TRUE,
  FRQfilter_values = c(NA, 0.01, 0.05, 3),
  calfilter\_values = c(NA, 0.95, 0.99),
  manfilter_FRQ = 0.05, manfilter_cal = 0.95,
  filter_NA = TRUE, save_name = "sample_plots")
```
## End(Not run)

<span id="page-51-1"></span>

QQ\_plot *QQ plot(s) of expected vs. reported p-values*

#### **Description**

QQ\_plot generates a simple QQ plot of the expected and reported p-value distribution. It includes the option to filter the data with the high-quality filter. QQ\_series generates a series of such QQ plots for multiple filter settings.

#### Usage

```
QQ_plot(dataset, save_name = "dataset", save_dir = getwd(),
        filter_FRQ = NULL, filter_cal = NULL,
        filter_HWE = NULL, filter_imp = NULL,
        filter_NA = TRUE,
        filter_NA_FRQ = filter_NA, filter_NA_cal = filter_NA,
        filter_NA_HWE = filter_NA, filter_NA_imp = filter_NA,
        p_{\text{cutoff}} = 0.05, plot_{\text{QQ}} bands = FALSE,
        header_translations,
        check_impstatus = FALSE, ignore_impstatus = FALSE,
        T_strings = c("1", "TRUE", "yes", "YES", "y", "Y"),
        F_{\text{1}}strings = c("0", "FALSE", "no", "NO", "n", "N"),
        NA_{\text{1}}strings = c(NA, "NA", ".", "-"), ...)
QQ_series(dataset, save_name = "dataset", save_dir = getwd(),
          filter_FRQ = NULL, filter_cal = NULL,
          filter_HWE = NULL, filter_imp = NULL,
          filter_NA = TRUE,
          filter_NA_FRQ = filter_NA, filter_NA_cal = filter_NA,
          filter_NA_HWE = filter_NA, filter_NA_imp = filter_NA,
          p_{\text{cutoff}} = 0.05, plot_{\text{QQ}} bands = FALSE,
          header_translations,
          check_impstatus = FALSE, ignore_impstatus = FALSE,
          T_{\text{strings}} = c("1", "TRUE", "yes", "YES", "y", "Y"),F_strings = c("0", "FALSE", "no", "NO", "n", "N"),
          NA\_strings = c(NA, "NA", "."," "--"), ...)
```
<span id="page-51-0"></span>

#### <span id="page-52-0"></span>Arguments

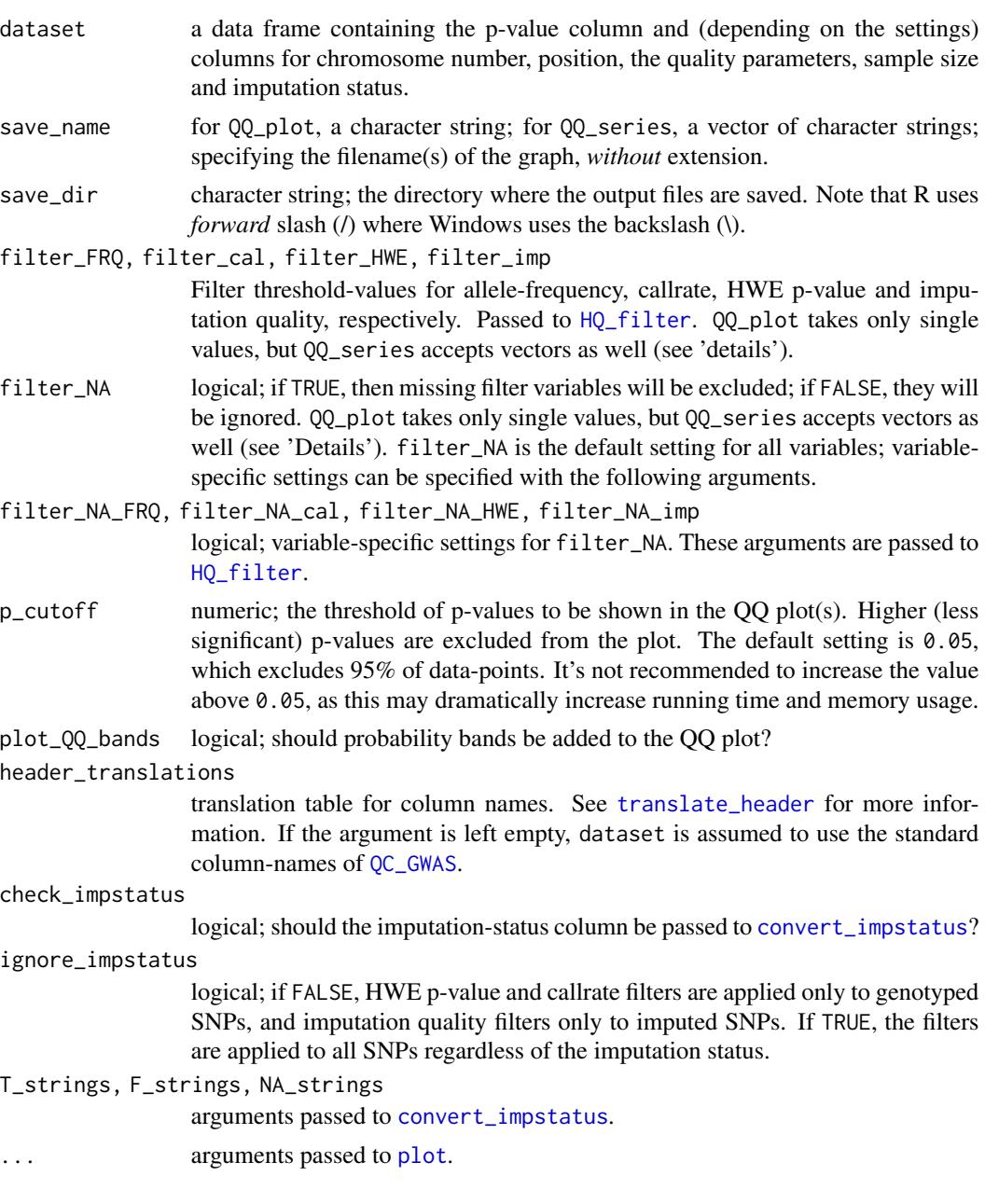

#### Details

QQ\_series accepts multiple filter-values, and passes these one by one to QQ\_plot to generate a series of plots. For example, specifying:

filter\_FRQ = c(0.05, 0.10), filter\_cal = c(0.90, 0.95)

will generate two plots. The first excludes SNPs with allele frequency < 0.05 or callrate < 0.90; the second allele frequency < 0.10 or callrate < 0.95. The same principle applies to the NA\_filter

settings. If the vectors submitted to the filter arguments are of unequal length, the shorter vector will be recycled until it equals the length of the longer (if possible). To filter missing values only, set the filter to NA and the corresponding NA-filter argument to TRUE. Setting the filter argument to NULL will disable the filter entirely, regardless of the NA-filter setting.

#### Value

Both functions return an invisible value NULL.

#### See Also

[QC\\_plots](#page-47-1) for generating more complex QQ plots as well as Manhattan plots.

[QC\\_histogram](#page-45-1) for creating histograms.

[check\\_P](#page-3-1) for comparing the reported p-values to the p expected from the effect size and standard error.

#### Examples

```
## Not run:
  data("gwa_sample")
  QQ_plot(dataset = gwa_sample,
          save_name = "sample_QQ",
          filter_FRQ = 0.01, filter_Cal = 0.95,
          filter_NA = FALSE)
  QQ_series(dataset = gwa_sample,
            save_name = "sample_QQ",
            filter_FRQ = c(NA, 0.01, 0.01),
            filter\_cal = c(NA, 0.95, 0.95),
            filter_NA = c(FALSE, FALSE, TRUE))
```
## End(Not run)

save\_log *Log entries for QC\_GWAS*

#### Description

A subroutine for reporting problems encountered while running [QC\\_GWAS](#page-29-1). It's not designed for use outside of this context, so we recommend that users do not bother with it. It is described here for the sake of completeness only.

#### Usage

```
save_log(phaseL, checkL, typeL, SNPL = allSNPs,
        allSNPs = 1L, actionL, noteL = "", fileL)
```
<span id="page-53-0"></span>

#### <span id="page-54-0"></span>switch\_strand 55

#### Arguments

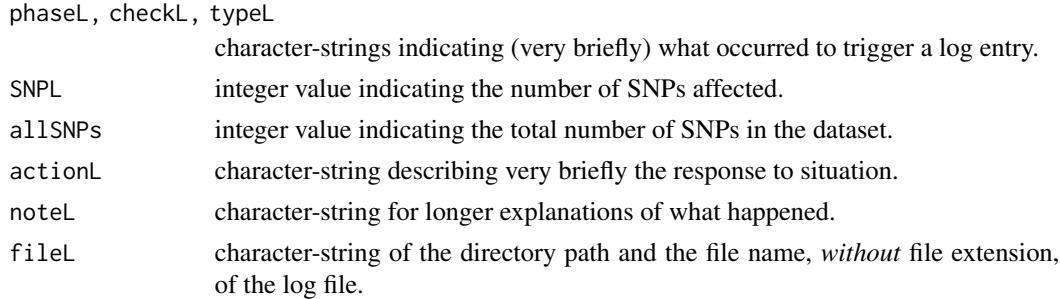

#### Details

save\_log is used to add entries to the log file the moment they are triggered (as opposed to waiting until the QC concludes and then saving the entire log). In case of a fatal crash, the log file should therefor give some indication of where in the QC it occurred.

save\_log does not create the log file (this is done by [QC\\_GWAS](#page-29-1)): it merely appends entries to the bottom of the specified file, regardless of what that file is. Hence it is not recommended to use the function outside of QC\_GWAS.

#### Value

save\_log returns an invisible NULL. The relevant output is the entry added to the log file.

<span id="page-54-1"></span>switch\_strand *Convert alleles to the opposing DNA strand*

#### Description

This function is a subroutine of [QC\\_GWAS](#page-29-1) and [match\\_alleles](#page-18-1). It converts allele-pairs to the configuration on the opposing DNA strand.

#### Usage

```
switch_strand(input, strand_col = FALSE)
```
#### Arguments

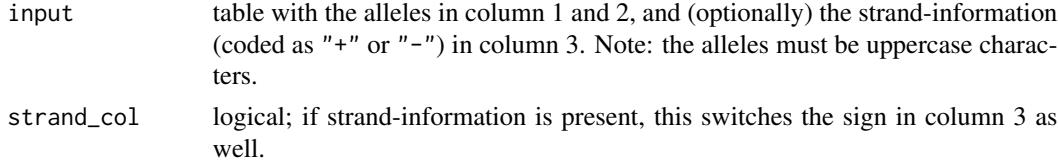

#### Value

A table with two or three columns, depending on strand\_col.

#### See Also

[match\\_alleles](#page-18-1)

#### Examples

```
data("gwa_sample")
switched_data <- gwa_sample[ , c("MARKER", "EFFECT_ALL",
                                 "OTHER_ALL", "STRAND")]
switched_data[1:10, ]
switched_data[ , 2:4] <- switch_strand(input =
          switched_data[ , 2:4], strand_col = TRUE)
switched_data[1:10, ]
```
<span id="page-55-1"></span>translate\_header *Translate column names into standard names*

#### Description

This function is used to translate non-standard column names into the standard ones used by [QC\\_GWAS](#page-29-1) and other functions. It can also translate the standard names into user-specified names (via the out\_header argument of QC\_GWAS).

#### Usage

```
translate_header(header,
    standard = c("MARKER", "CHR", "POSITION", "EFFECT_ALL",
                 "OTHER_ALL", "STRAND", "EFFECT", "STDERR",
                 "PVALUE", "EFF_ALL_FREQ", "HWE_PVAL",
                 "CALLRATE", "N_TOTAL", "IMPUTED",
                 "USED_FOR_IMP", "IMP_QUALITY"),
    alternative)
```
#### Arguments

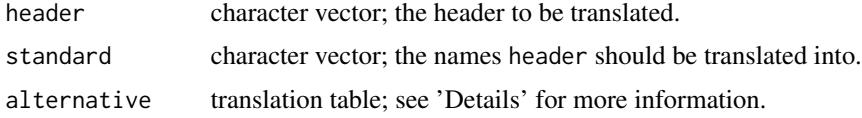

#### Details

In a nutshell: the header argument contains the names you have; the standard argument contains the names you want; and alternative is the conversion table.

The table in alternative should have two columns. The left column contains the standard names; the right column possible alternatives. Only one alternative name should be listed per row. translate\_header

<span id="page-55-0"></span>

#### <span id="page-56-0"></span>translate\_header 57

automatically changes the contents of header to uppercase, so standard and the right column of alternative should be uppercase as well.

A sample translation table is provided in the package data folder. It can be loaded via data("header\_translations"). An editable .txt version can be found in the "R\library\QCGWAS\doc" folder.

#### Value

translate\_header returns an object of class 'list' with 6 components:

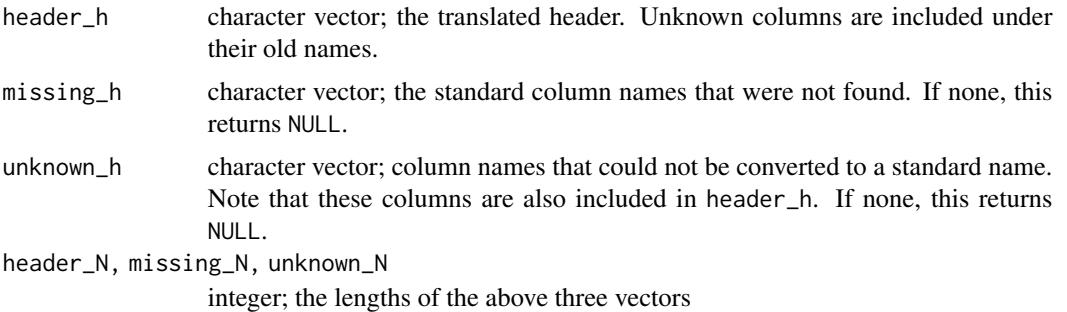

#### See Also

[header\\_translations](#page-12-2) for a sample translation table.

[identify\\_column](#page-14-1)

#### Examples

```
sample_data <-
  data.frame(SNP = paste("rs", 1:10, sep = ""),
            chrom = 2,
            effect = 1:10/10,misc = NA,
            stringsAsFactors = FALSE)
# Creates a table with four columns:
# SNP, chrom, effect and misc.
( alt_headers <-
    data.frame(
     standard = c("MARKER", "MARKER", "CHR", "CHR"),
      alternative = c("MARKER", "SNP", "CHR", "CHROM"),
     stringsAsFactors = FALSE) )
# Creates the translation table
# with the standard names in column 1 and the alternatives
# in column 2.
( header_info <-
    translate_header(header = names(sample_data),
      standard = c("MARKER", "CHR", "EFFECT"),
      alternative = alt_headers) )
# Despite not being in the translation table, EFFECT is
```
- # changed to uppercase because it is present in standard.
- # misc is neither in standard or the translation table, so
- # it is marked as unknown and left unchanged.

names(sample\_data) <- header\_info\$header\_h

# <span id="page-58-0"></span>Index

∗ IO save\_log, [54](#page-53-0) ∗ classes convert\_impstatus, [6](#page-5-0) ∗ datasets gwa\_sample, [12](#page-11-0) header\_translations, [13](#page-12-0) ∗ distribution intensity\_plot, [16](#page-15-0) match\_alleles, [19](#page-18-0) plot\_distribution, [24](#page-23-0) plot\_precision, [26](#page-25-0) plot\_regional, [27](#page-26-0) plot\_skewness, [29](#page-28-0) QC\_histogram, [46](#page-45-0) QC\_plots, [48](#page-47-0) QQ\_plot, [52](#page-51-0) ∗ files load\_GWAS, [17](#page-16-0) ∗ package QCGWAS-package, [2](#page-1-0) ∗ print save\_log, [54](#page-53-0) ∗ univar calc\_kurtosis, [3](#page-2-0) check\_P, [4](#page-3-0) intensity\_plot, [16](#page-15-0) match\_alleles, [19](#page-18-0) plot\_regional, [27](#page-26-0) QC\_plots, [48](#page-47-0) boxplot, *[25](#page-24-0)*

calc\_kurtosis, [3,](#page-2-0) *[30](#page-29-0)* calc\_skewness *(*calc\_kurtosis*)*, [3](#page-2-0) check\_P, [4,](#page-3-0) *[38](#page-37-0)*, *[46](#page-45-0)*, *[51](#page-50-0)*, *[54](#page-53-0)* convert\_impstatus, [6,](#page-5-0) *[11](#page-10-0)*, *[33](#page-32-0)*, *[37](#page-36-0)*, *[46,](#page-45-0) [47](#page-46-0)*, *[50](#page-49-0)*, *[53](#page-52-0)* create\_hapmap\_reference, [7,](#page-6-0) *[23](#page-22-0)*

filter\_GWAS, [9,](#page-8-0) *[36](#page-35-0)* gwa\_sample, [12](#page-11-0) header\_translations, [13,](#page-12-0) *[57](#page-56-0)* hist, *[47,](#page-46-0) [48](#page-47-0)* histogram\_series *(*QC\_histogram*)*, [46](#page-45-0) HQ\_filter, *[3](#page-2-0)*, *[10](#page-9-0)*, [13,](#page-12-0) *[35](#page-34-0)*, *[47](#page-46-0)*, *[50](#page-49-0)*, *[53](#page-52-0)* identify\_column, [15,](#page-14-0) *[50](#page-49-0)*, *[57](#page-56-0)* intensity\_plot, [16](#page-15-0) load\_GWAS, [17,](#page-16-0) *[36](#page-35-0)*, *[44](#page-43-0)*, *[46](#page-45-0)* load\_test, *[11](#page-10-0)*, *[32](#page-31-0)* load\_test *(*load\_GWAS*)*, [17](#page-16-0) match\_alleles, *[7](#page-6-0)*, *[9](#page-8-0)*, *[16,](#page-15-0) [17](#page-16-0)*, [19,](#page-18-0) *[34](#page-33-0)*, *[37](#page-36-0)*, *[43](#page-42-0)*, *[46](#page-45-0)*, *[55,](#page-54-0) [56](#page-55-0)* plot, *[5](#page-4-0)*, *[16](#page-15-0)*, *[26](#page-25-0)*, *[28,](#page-27-0) [29](#page-28-0)*, *[53](#page-52-0)* plot\_distribution, [24,](#page-23-0) *[27](#page-26-0)*, *[30](#page-29-0)*, *[36](#page-35-0)*, *[46](#page-45-0)* plot\_precision, *[26](#page-25-0)*, [26,](#page-25-0) *[30](#page-29-0)*, *[36](#page-35-0)*, *[46](#page-45-0)* plot\_regional, [27,](#page-26-0) *[51](#page-50-0)* plot\_skewness, *[4](#page-3-0)*, *[26,](#page-25-0) [27](#page-26-0)*, [29,](#page-28-0) *[36](#page-35-0)*, *[46](#page-45-0)* QC\_GWAS, *[2](#page-1-0)[–7](#page-6-0)*, *[9](#page-8-0)*, *[11](#page-10-0)*, *[13,](#page-12-0) [14](#page-13-0)*, *[18](#page-17-0)*, *[20](#page-19-0)*, *[23](#page-22-0)*, *[25](#page-24-0)*, *[27](#page-26-0)[–29](#page-28-0)*, [30,](#page-29-0) *[47](#page-46-0)*, *[50,](#page-49-0) [51](#page-50-0)*, *[53](#page-52-0)[–56](#page-55-0)* QC\_histogram, *[26](#page-25-0)*, [46,](#page-45-0) *[54](#page-53-0)* QC\_plots, *[28](#page-27-0)*, *[35](#page-34-0)*, *[38](#page-37-0)*, *[46](#page-45-0)*, [48,](#page-47-0) *[54](#page-53-0)* QC\_series, *[11](#page-10-0)*, *[24](#page-23-0)[–27](#page-26-0)*, *[29](#page-28-0)* QC\_series *(*QC\_GWAS*)*, [30](#page-29-0) QCGWAS *(*QCGWAS-package*)*, [2](#page-1-0) QCGWAS-package, [2](#page-1-0) QQ\_plot, *[48](#page-47-0)*, *[51](#page-50-0)*, [52](#page-51-0) QQ\_series *(*QQ\_plot*)*, [52](#page-51-0) read.table, *[11](#page-10-0)*, *[17,](#page-16-0) [18](#page-17-0)*, *[33](#page-32-0)*, *[36](#page-35-0)*

save\_log, [54](#page-53-0) switch\_strand, *[23](#page-22-0)*, [55](#page-54-0) 60 INDEX

translate\_header, *[5](#page-4-0)*, *[11](#page-10-0)*, *[13–](#page-12-0)[15](#page-14-0)*, *[20](#page-19-0)*, *[28](#page-27-0)*, *[32,](#page-31-0) [33](#page-32-0)*, *[36](#page-35-0)*, *[46,](#page-45-0) [47](#page-46-0)*, *[50,](#page-49-0) [51](#page-50-0)*, *[53](#page-52-0)*, [56](#page-55-0)

write.table, *[11](#page-10-0)*, *[33](#page-32-0)*